Roll No. ...................

Total No. of Questions: 12]

[Total No. of Printed Pages: 24

but the car was been spring that the story of the control of the state of the con-

where  $\epsilon$  is the set of the AS  $2320$  , the moment of the set ਾ ਰਾਜ ਦੀ ਸ਼ਾਹਿਰ ਦਾ **ਸਲਾਨਾ ਪਰੀਖਿਆ ਪੁਨਾਲੀ ਵਿਸ਼ਾਵ ਦੀ ਪ੍ਰਤੀ** ਵਿਸ਼ਾ ACCOUNTANCY-II (Part-I) & **ACCOUNTANCY-II (Part-II)** (Commerce Group Only) **Example 19 (Punjabi, Hindi and English Versions)** 

(Evening Session)

Time allowed: 3 hours

Maximum marks: 50

### (Punjabi Version)

- ਨੋਟ : (i) ਆਪਣੀ ਉੱਤਰ-ਪੱਤਰੀ ਦੇ ਟਾਈਟਲ ਪੰਨੇ 'ਤੇ ਵਿਸ਼ਾ-ਕੋਡ/ਪੇਪਰ-ਕੋਡ ਵਾਲ਼ੇ ਖ਼ਾਨੇ ਵਿੱਚ ਵਿਸ਼ਾ-ਕੋਡ/ਪੇਪਰ-ਕੋਡ  $142/A$  ਜ਼ਰੂਰ ਦਰਜ ਕਰੋ ।
	- ਉੱਤਰ-ਪੱਤਰੀ ਲੈਣ ਉਪਰੰਤ ਇਸ ਦੇ ਪੰਨੇ ਗਿਣ ਕੇ ਦੇਖ ਲਓ ਕਿ ਇਸ ਵਿੱਚ ਟਾਈਟਲ ਸਹਿਤ 30 ਪੰਨੇ  $(ii)$ ਹਨ ਅਤੇ ਠੀਕ ਕਮਵਾਰ ਹਨ ।
	- (iii) ਉੱਤਰ-ਪੱਤਰੀ ਵਿੱਚ ਖ਼ਾਲੀ ਪੰਨਾ/ਪੈਨੇ ਛੱਡਣ ਤੋਂ ਬਾਅਦ ਹੱਲ ਕੀਤੇ ਗਏ ਪ੍ਰਸ਼ਨ/ਪ੍ਰਸ਼ਨਾਂ ਦਾ ਮੁਲਾਂਕਣ ਨਹੀਂ ਕੀਤਾ ਜਾਵੇਗਾ ।
	- (iv) ਪ੍ਰਸ਼ਨ-ਪੱਤਰ ਵਿੱਚ ਤਿੰਨ ਭਾਗ ਹਨ; ਭਾਗ–ੳ, ਭਾਗ–ਅ ਅਤੇ ਭਾਗ–ੲ | ਭਾਗ–ੳ ਸਾਰੇ ਵਿਦਿਆਰਥੀਆਂ ਲਈ ਜ਼ਰੂਰੀ ਹੈ ਅਤੇ ਵਿਦਿਆਰਥੀ ਭਾਗ–ਅ ਅਤੇ ਭਾਗ–ੲ ਵਿੱਚੋਂ ਸਿਰਫ਼ ਇੱਕ ਭਾਗ ਨੂੰ ਚੁਣ ਸਕਦੇ ਹਨ।
	- (v) ਸੰਖਿਆਤਮਕ ਪ੍ਰਸ਼ਨਾਂ ਲਈ ਸ਼ਬਦਾਂ, ਲਾਈਨਾਂ ਜਾਂ ਪੰਨਿਆਂ ਦੀ ਕੋਈ ਸੀਮਾ ਨਹੀਂ ਹੈ।
	- (vi) ਪ੍ਰੋਗਰਾਮਾਂ ਤੋਂ ਬਿਨਾਂ ਸਾਧਾਰਣ ਗਣਨਯੰਤਰ ਵਰਤਣ ਦੀ ਆਗਿਆ ਹੈ।

## Shi sales of the face the character

(vii) ਪ੍ਰਸ਼ਨ ਨੂੰ 1 ਵਿੱਚ ਇੱਕ-ਇੱਕ ਅੰਕ ਦੇ 3 ਉਪ-ਭਾਗ ਹਨ l ਵਸਤੂਨਿਸ਼ਠ ਪ੍ਰਸ਼ਨਾਂ ਵਿੱਚ; ਇੱਕ ਸ਼ਬਦ, ਇੱਕ ਵਾਕ ਦੇ ਉੱਤਰ ਵਾਲੇ ਪ੍ਰਸ਼ਨ/ ਖਾਲੀ ਥਾਂ ਭਰੋ/ਸਹੀ ਜਾਂ ਗਲਤ/ ਬਹੁਪੱਖੀ ਪਸੰਦ ਦੇ ਪ੍ਰਸ਼ਨ ਹੋ ਸਕਦੇ  $\overline{d}$ 

ਪੁਸ਼ਨ ਨੰ. 2 ਤੋਂ 5 ਤੱਕ ਹਰੇਕ ਦੇ 2 ਅੰਕ ਹੋਣਗੇ । ਸਿੱਧਾਂਤਕ ਪੁਸ਼ਨ ਦਾ ਉੱਤਰ 5-10 ਲਾਇਨਾਂ ਵਿੱਚ ਦਿੱਤਾ ਜਾਣਾ ਚਾਹੀਦਾ ਹੈ ।

- ਪ੍ਰਸ਼ਨ ਨੂੰ. 6 ਵਿੱਚ ਚਾਰ ਉਪ-ਭਾਗ ਹਨ। ਚਾਰ ਵਿੱਚੋਂ ਕੋਈ ਤਿੰਨ ਪ੍ਰਸ਼ਨ ਕਰੋ । ਹਰੇਕ ਪ੍ਰਸ਼ਨ ਚਾਰ ਅੰਕਾਂ ਦਾ ਹੋਵੇਗਾ । ਸਿੱਧਾਂਤਕ ਪ੍ਰਸ਼ਨ ਦਾ ਉੱਤਰ 15-20 ਲਾਇਨਾਂ ਵਿੱਚ ਦਿੱਤਾ ਜਾਣਾ ਚਾਹੀਦਾ ਹੈ ।
- ਪ੍ਰਸ਼ਨ ਨੰ. 7 ਅੰਦਰੂਨੀ ਚੋਣ ਵਾਲਾ ਪ੍ਰਸ਼ਨ ਹੋਵੇਗਾ । ਇਹ ਪ੍ਰਸ਼ਨ 6 ਅੰਕਾਂ ਦਾ ਹੋਵੇਗਾ ।

ਭਾਗ–ਅ ਅਤੇ ੲ

(viii) ਪ੍ਰਸ਼ਨ ਨੇ. 8 ਵਿੱਚ ਇੱਕ-ਇੱਕ ਅੰਕ ਦੇ 3 ਉਪ-ਭਾਗ ਹੋਣਗੇ | ਹਰੇਕ ਭਾਗ ਦਾ ਉੱਤਰ 1-15 ਸ਼ਬਦਾਂ ਵਿੱਚ ਦਿੱਤਾ ਜਾਣਾ ਚਾਹੀਦਾ ਹੈ ।

ਪਸ਼ਨ ਨੰ. 9 ਅਤੇ 10 ਹਰੇਕ 2 ਅੰਕਾਂ ਦਾ ਹੋਵੇਗਾ । ਸਿੱਧਾਂਤਕ ਪ੍ਰਸ਼ਨ ਦਾ ਉੱਤਰ 5-10 ਲਾਈਨਾਂ ਵਿੱਚ ਦਿੱਤਾ ਜਾਣਾ ਚਾਹੀਦਾ ਹੈ ।

 $142/A - SS$ 

www.a2zpapers.com

Turn over

www.a2zpapers.com

ਪਸ਼ਨ ਨੰ. 11 ਵਿੱਚ 3 ਉਪ-ਭਾਗ ਹੋਣਗੇ । ਤਿੰਨ ਵਿੱਚੋਂ ਕੋਈ ਦੋ ਪਸ਼ਨ ਕਰੋ । ਹਰੇਕ ਪਸ਼ਨ ਚਾਰ ਅੰਕਾਂ ਦਾ ਹੋਵੇਗਾ। ਸਿੱਧਾਂਤਕ ਪ੍ਰਸ਼ਨ ਦਾ ਉੱਤਰ 15-20 ਲਾਈਨਾਂ ਵਿੱਚ ਦਿੱਤਾ ਜਾਣਾ ਚਾਹੀਦਾ ਹੈ। ਪਸ਼ਨ ਨੂੰ. 12 ਵਿੱਚ ਐਦਰੂਨੀ ਛੋਟ ਹੈ । ਇਹ ਪ੍ਰਸ਼ਨ 6 ਐਕਾਂ ਦਾ ਹੋਵੇਗਾ । ਸਿੱਧਾਂਤਕ ਪ੍ਰਸ਼ਨ ਦਾ ਉੱਤਰ, ਉੱਤਰ-ਪੱਤਰੀ ਦੇ 3-4 ਪੰਨਿਆਂ ਵਿੱਚ ਦਿੱਤਾ ਜਾਣਾ ਚਾਹੀਦਾ ਹੈ।

#### ਭਾਗ–ੳ

 $(a)$  ਖ਼ਾਲੀ ਸਥਾਨ ਭਰੋ : 1.

ਆਮਦਨ ਅਤੇ ਖ਼ਰਚ ਖਾਤਾ ਲੇਖਾਂਕਨ ਦੇ ................. ਆਧਾਰ ਤੇ ਤਿਆਰ ਕੀਤਾ ਜਾਂਦਾ ਹੈ ।

(b) ਠੀਕ ਜਾਂ ਗਲਤ ਲਿਖੋ :

ਪੁਨਰ ਮੁਲਾਂਕਣ ਖਾਤੇ ਨੂੰ ਲਾਭ ਹਾਨੀ ਸਮਾਯੋਜਨ ਖਾਤਾ ਵੀ ਕਿਹਾ ਜਾਂਦਾ ਹੈ ।

- (c) ਵਸੂਲੀ ਖ਼ਰਚਿਆਂ ਦੀ ਵਿਆਖਿਆ ਕਰੋ ।
- ਦਾਨ ਕੀ ਹੈਦਾ ਹੈ ?  $2.$
- ਗੁਰਮੀਤ, ਹਰਮੀਤ ਅਤੇ ਸੁਰਜੀਤ ਸਾਂਝੇਦਾਰ ਲਾਭ ਤੇ ਹਾਨੀ ਨੂੰ ਬਰਾਬਰ ਵੰਡਦੇ ਹਨ। ਸਾਂਝੇਦਾਰੀ ਦਸਤਾਵੇਜ ਅਨੁਸਾਰ,  $3<sub>1</sub>$ ਸੁਰਜੀਤ ਸ਼ੁੱਧ ਲਾਭ 'ਤੇ ਕਮੀਸ਼ਨ ਦਾ ਖ਼ਰਚਾ ਕੱਢਣ ਤੋਂ ਬਾਅਦ 10% ਕਮੀਸ਼ਨ ਦਾ ਹੱਕਦਾਰ ਹੈ। ਕਮਿਸ਼ਨ ਤੋਂ ਪਹਿਲਾ, ਸ਼ੁੱਧ ਲਾਭ 6,60,000 ਰੁਪਏ ਹੈ । ਸੁਰਜੀਤ ਨੂੰ ਦਿੱਤਾ ਜਾਣ ਵਾਲਾ ਕਮੀਸ਼ਨ ਪਤਾ ਕਰੋ ਤੇ ਲਾਭ ਦੀ ਵੰਡ ਵੀ ਦੱਸੋ ।  $\overline{2}$

 $\overline{2}$ 

 $\overline{2}$ 

 $\mathcal{N}(\mathcal{G})$ 

ਇੱਕ ਫਰਮ ਦੇ ਪਿਛਲੇ ਪੰਜਾਂ ਸਾਲਾਂ ਦੇ ਲਾਭ ਹੇਠ ਲਿਖੇ ਅਨਸਾਰ ਹਨ 4.

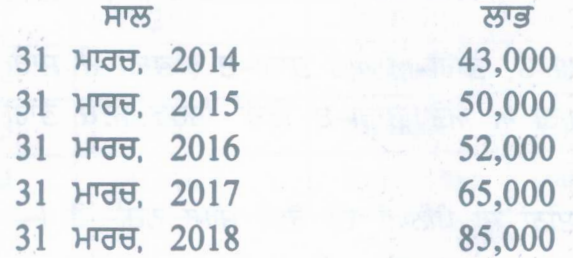

ਦੋ ਸਾਲਾਂ ਦੀ ਖਰੀਦਦਾਰੀ ਦੇ ਔਸਤ ਲਾਭ ਦੇ ਆਧਾਰ ਤੇ ਸਾਖ਼ ਦਾ ਮੁੱਲ ਪਤਾ ਕਰੋ ।

- ਪੁਨਰ-ਮੁਲਾਂਕਣ ਖਾਤੇ ਅਤੇ ਵਸੂਲੀ ਖਾਤੇ ਵਿੱਚ ਕੋਈ ਦੋ ਅੰਤਰ ਲਿਖੋ । 5.
- ਚਾਰ ਪ੍ਰਸ਼ਨਾਂ ਵਿੱਚੋਂ ਕੋਈ ਤਿੰਨ ਪ੍ਰਸ਼ਨ ਕਰੋ : 6.
	- (i) ਸਾਲ 31 ਦਸੰਬਰ, 2018 ਵਾਸਤੇ ਕਮਲੇਸ਼ ਕਲੱਬ ਦਿੱਲੀਂ ਦਾ ਪ੍ਰਾਪਤੀ ਅਤੇ ਅਦਾਇਗੀ ਖਾਤਾ ਹੇਠ ਲਿਖੇ ਅਨਸਾਰ ਹੈ :

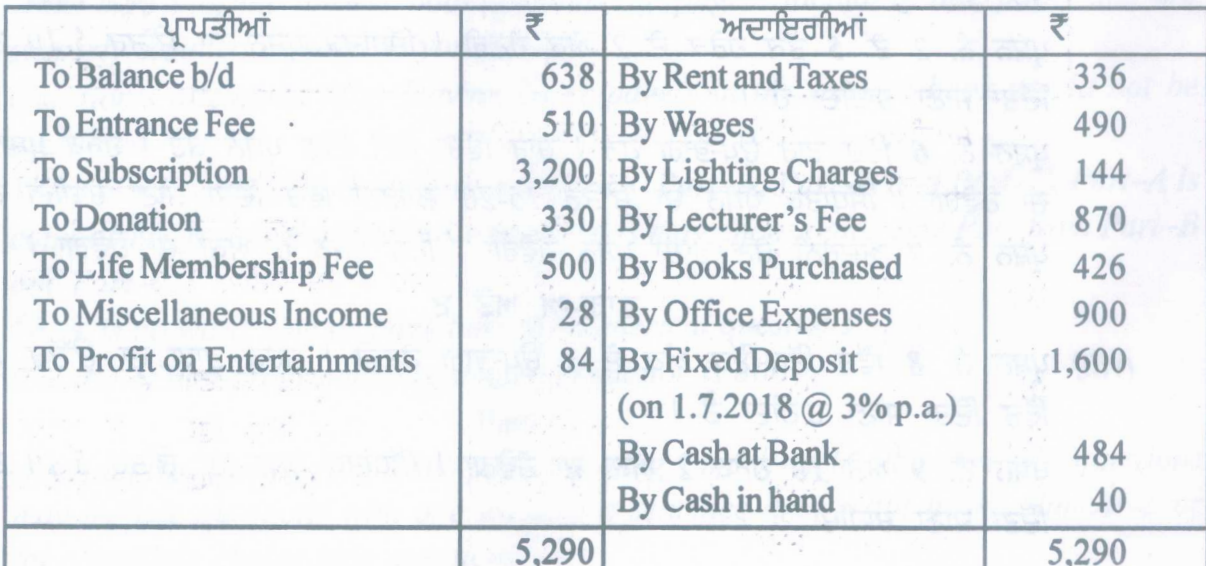

#### $142/A - SS$

www.a2zpapers.com

www.a2zpapers.com

 $(3)$ 

ਹੇਠ ਲਿਖੇ ਸਮਾਯੋਜਨ ਲੋੜੀਂਦੇ ਹਨ :

- (a) ਸਾਲ ਦੇ ਸ਼ੁਰੂ ਤੇ ਕਲੱਬ ਕੋਲ 4,000 ਰੁਪਏ ਦੀ ਕੀਮਤ ਦੀਆਂ ਕਿਤਾਬਾਂ ਅਤੇ 1,700 ਰੁਪਏ ਦੀ ਕੀਮਤ ਦਾ ਫਰਨੀਚਰ ਹੈ ।
- (b) ਸਾਲ ਦੇ ਸ਼ੁਰੂ ਵਿੱਚ ਬਕਾਇਆ ਚੰਦਾ 35 ਰੁਪਏ ਅਤੇ ਸਾਲ ਦੇ ਅੰਤ ਵਿੱਚ 45 ਰੁਪਏ ਹੈ l
- (c) ਛੇ ਮਹੀਨਿਆਂ ਦਾ ਬਕਾਇਆ ਕਿਰਾਇਆ ਸਾਲ ਦੇ ਸ਼ਰ ਅਤੇ ਸਾਲ ਦੇ ਅੰਤ ਵਿੱਚ 60 ਰੁਪਏ ਹੈ l
- (d) ਸਥਿਰ ਜਮਾ ਤੇ ਸਾਲ ਦੌਰਾਨ ਵਿਆਜ ਪਾਪਤ ਨਹੀਂ ਹੋਇਆ l
- (e) ਪ੍ਰਵੇਸ਼ ਫ਼ੀਸ ਨੂੰ ਲਾਭਗਤ ਆਮਦਨ ਗਿਣਿਆ ਜਾਵੇ ।
	- ਆਮਦਨ ਖ਼ਰਚ ਖਾਤਾ ਤਿਆਰ ਕਰੋ ।
- (ii) ਸਥਿਰ ਪੰਜੀ ਖਾਤੇ ਅਤੇ ਪਰਿਵਰਤਨਸ਼ੀਲ ਪੰਜੀ ਖਾਤੇ ਵਿੱਚ ਕੋਈ ਚਾਰ ਅੰਤਰ ਲਿਖੋ ।
- (iii) ਤਿਆਗ ਅਨੁਪਾਤ ਅਤੇ ਵਾਧਾ ਅਨੁਪਾਤ ਵਿੱਚ ਕੋਈ ਚਾਰ ਅੰਤਰ ਲਿਖੋ l
- (iv) ਹਰਦੀਪ, ਅਵਤਾਰ ਅਤੇ ਕਰਨ ਲਾਭ ਨੂੰ ਬਰਾਬਰ ਵੰਡਦੇ ਹਨ । ਉਹਨਾਂ ਨੇ ਫਰਮ ਬੰਦ ਕਰ ਦਿੱਤੀ । 30 ਜੂਨ 2018 ਨੂੰ ਅੰਤਿਮ ਚਿੱਠਾ ਹੇਠ ਲਿਖੇ ਅਨੁਸਾਰ ਹੈ : 4

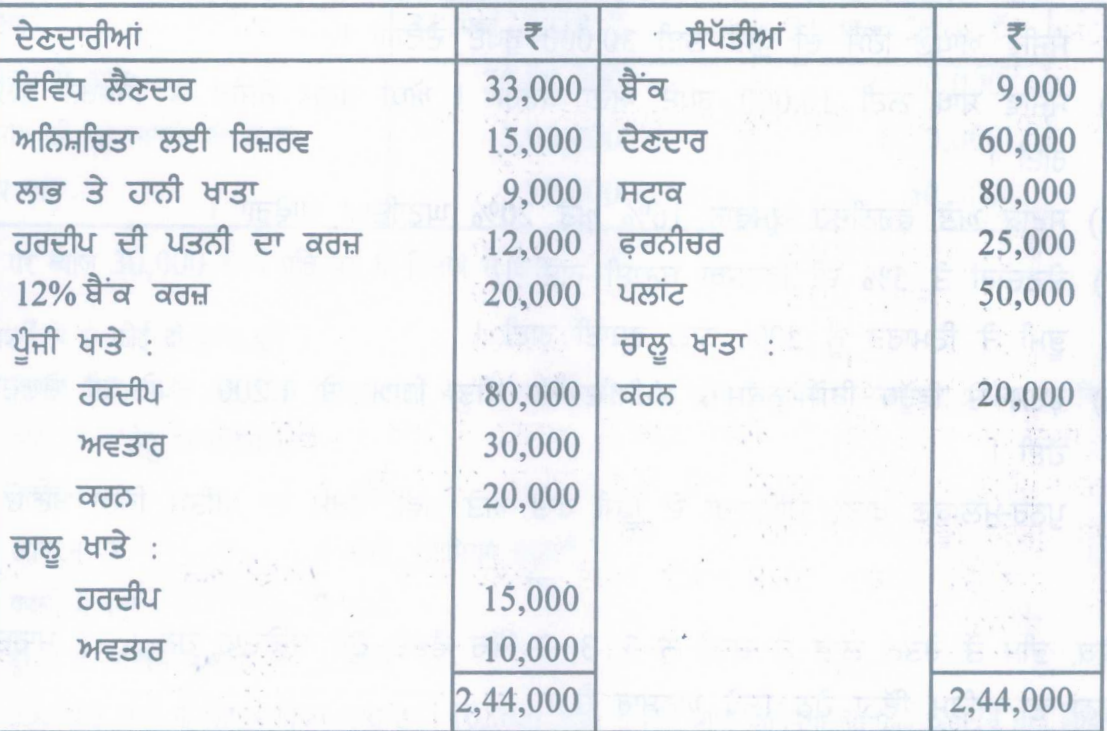

ਸੰਪੱਤੀਆਂ ਹੇਠ ਲਿਖੇ ਅਨੁਸਾਰ ਵਸੂਲ ਹੋਈਆਂ :  $(a)$ 

ਦੇਣਦਾਰ : 25,000 ਰੁਪਏ, ਸਟਾਕ : 70,000 ਰੁਪਏ, ਪਲਾਂਟ : 30,200 ਰੁਪਏ,

- ਬੈਂਕ ਦੇ ਕਰਜ਼ ਨੂੰ ਛੇ ਮਹੀਨੇ ਦੇ ਵਿਆਜ ਸਮੇਤ ਵਾਪਿਸ ਕਰ ਦਿੱਤਾ ਗਿਆ ।  $(b)$
- ਇਹ ਸਾਹਮਣੇ ਆਇਆ ਕਿ 8,000 ਰੁਪਏ ਦਾ ਇੱਕ ਨਿਵੇਸ਼ ਵਹੀਆਂ ਵਿੱਚ ਦਰਜ ਨਹੀਂ ਸੀ । ਇਸਨੂੰ  $(c)$ ਲੈਣਦਾਰੋਂ ਵਿੱਚੋਂ ਇੱਕ ਨੇ ਇਸ ਮੱਲ ਤੇ ਲੈ ਲਿਆ ।
- (d) ਹਰਦੀਪ ਨੇ ਅਪਣੀ ਪਤਨੀ ਦੁਆਰਾ ਦਿੱਤੇ ਗਏ ਕਰਜ਼ ਦੇ ਪੂਰਨ ਨਿਪਟਾਰੇ ਵਜੋਂ ਫਰਨੀਚਰ ਲੈ ਲਿਆ ।
- (e) 10,000 ਰੁਪਏ ਦਾ ਕਟੌਤੀ ਕੀਤਾ ਇੱਕ ਬਿੱਲ ਹੈ । ਇਹ ਬਿੱਲ ਵਿਕਾਸ ਤੋਂ ਪਾਪਤ ਹੋਇਆ ਸੀ । ਵਿਕਾਸ ਦੀਵਾਲੀਆ ਹੋ ਗਿਆ ਅਤੇ ਉਸਦੀ ਸੈਪੱਤੀ ਤੋਂ 60% ਪ੍ਰਾਪਤ ਕਰ ਲਏ ਸਨ । ਵਸਲੀ ਖਾਤਾ ਬਣਾਓ ।

 $142/A - SS$ 

www.a2zpapers.com

www.a2zpapers.com

Turn over

 $\overline{4}$ 

 $\overline{4}$ 

7. ਰੰਜੀਵ ਅਤੇ ਸਿਮਰਨ ਆਪਸ ਵਿੱਚ ਲਾਭ ਨੂੰ ਵੰਡਦੇ ਹੋਏ 3:2 ਦੇ ਅਨੁਪਾਤ ਅਨੁਸਾਰ ਸਾਂਝੇਦਾਰ ਸਨ | 31st ਮਾਰਚ, 2019 ਨੂੰ ਉਹਨਾਂ ਦਾ ਅੰਤਿਮ ਚਿੱਠਾ ਹੇਠ ਲਿਖੇ ਅਨੁਸਾਰ ਸੀ : 6

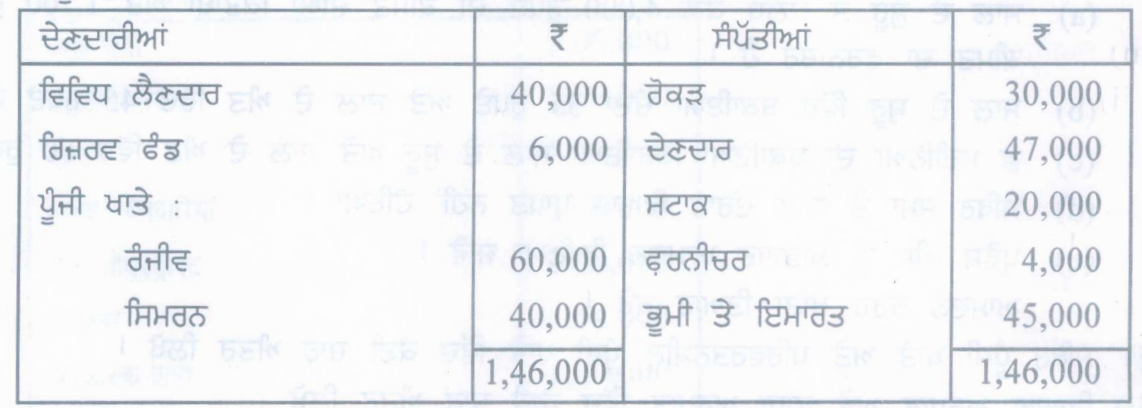

ਉਪਰੋਕਤ ਮਿਤੀ ਨੂੰ ਫਰਮ ਵਿੱਚ ਸੰਜੀਵ ਨੂੰ ਨਵੇਂ ਸਾਂਝੇਦਾਰ ਵਜੋਂ ਲਾਭ ਦੇ 1/6 ਹਿੱਸੇ ਲਈ ਹੇਠ ਲਿਖੀਆਂ ਸ਼ਰਤਾਂ ਉੱਪਰ ਸ਼ਾਮਿਲ ਕੀਤਾ :

- (i) ਸੰਜੀਵ ਆਪਣੇ ਹਿੱਸੇ ਦੀ ਪੁੰਜੀ ਲਈ 30,000 ਰੁਪਏ ਦੇਵੇਗਾ l
- (ii) ਸੰਜੀਵ ਸ਼ਾਖ ਲਈ 10,000 ਰੁਪਏ ਅਦਾ ਕਰੇਗਾ । ਅੱਧੀ ਰਕਮ ਰੰਜੀਵ ਤੇ ਸਿਮਰਨ ਵਲੋਂ ਕਢਵਾਈ ਗਈ।
- (iii) ਸਟਾਕ ਅਤੇ ਫਰਨੀਚਰ ਕਮਵਾਰ 16% ਅਤੇ 20% ਘਟਾਇਆ ਜਾਵੇਗਾ l
- (iv) ਦੇਣਦਾਰਾਂ ਤੇ 5% ਦੀ ਵਿਵਸਥਾ ਬਣਾਈ ਗਈ l
- (v) ਭੂਮੀ ਤੇ ਇਮਾਰਤ ਨੂੰ 20% ਨਾਲ਼ ਵਧਾਈ ਗਈ।
- (vi) ਫਰਮ ਦੇ ਵਿਰੁੱਧ ਕਿਸੇ ਨੁਕਸਾਨ ਲਈ ਦਾਅਵਾ ਕੀਤਾ ਗਿਆ ਤੇ 1,200 ਰੁਪਏ ਦੀ ਦੇਣਦਾਰੀ ਉਤਪੀਨ ਹੋਈ ।

ਪੁਨਰ-ਮੁਲਾਂਕਣ ਖਾਤਾ, ਸਾਂਝੇਦਾਰਾਂ ਦੇ ਪੂੰਜੀ ਖਾਤੇ ਅਤੇ ਨਵੀਂ ਫਰਮ ਦਾ ਅੰਤਿਮ ਚਿੱਠਾ ਬਣਾਓ ।

सां

ਅਸ਼ੋਕ, ਭੀਮ ਤੇ ਚੇਤਨ ਲਾਭ ਤੇ ਹਾਨੀ ਨੂੰ 3:3:2 ਵਿੱਚ ਵੰਡਦੇ ਹੋਏ ਸਾਂਝੇਦਾਰ ਹਨ । 31 ਮਾਰਚ 2019 ਨੂੰ ਉਹਨਾਂ ਦਾ ਐਤਿਮ ਚਿੱਠਾ ਹੇਠ ਲਿਖੇ ਅਨਸਾਰ ਹੈ :

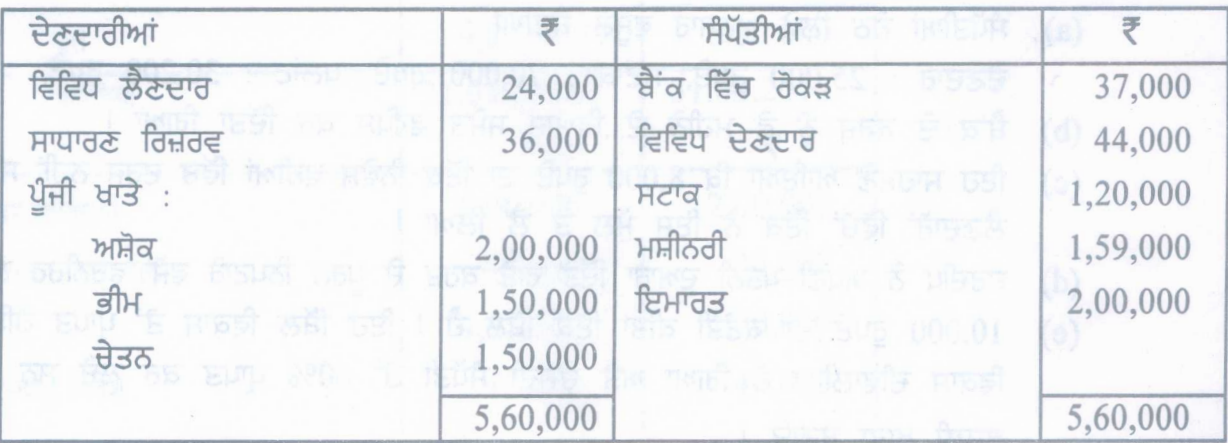

## $142/A - SS$

www.a2zpapers.com

www.a2zpapers.com

ਸਾਂਝੇਦਾਰਾਂ ਨੇ ਇਹ ਫੈਸਲਾ ਕੀਤਾ ਕਿ ਉਹ ਇੱਕ ਅਪਰੈਲ 2019 ਤੋਂ ਲਾਭ ਅਤੇ ਹਾਨੀ ਨੂੰ 4:3:2 ਦੇ <u>ਲ ਸੰਘਾ ਅਨੁਪਾਤ ਵਿੱਚ ਵੰਡਣਗੇ । ਸਹਿਮਤੀ ਇਹ ਹੋਈ ਕਿ : ਸਰਕਾਰਨ ਸਰ</u> ਿ (i) ਸਟਾਕ ਦਾ ਮੁੱਲ 1,10,000 ਰੁਪਏ ਪਾਇਆ ਗਿਆ ।  $000 + 5$  ਜੀ ਸ਼ਬੰਦ । ਤਿਨ (ii) ਮਸ਼ੀਨਰੀ 10% ਦਰ ਨਾਲ ਘੱਟ ਕੀਤੀ ਗਈ । (iii) ਦੇਣਦਾਰਾਂ ਤੇ ਸ਼ੱਕੀ ਕਰਜਿਆਂ ਲਈ 5% ਨਾਲ ਵਿਵਸਥਾ ਕੀਤੀ ਜਾਵੇ ਮਾਰ ਵਾਲੇ \_\_\_\_(iv) ਇਮਾਰਤ 20% ਦਰ ਨਾਲ ਵਧਾਈ ਗਈ । ਵਿਵਿਧ ਲੈਣਦਾਰਾਂ ਵਿੱਚ 2,500 ਰੁਪਏ ਦੀ ਦੇਣਦਾਰੀ ਕਲੇਮ ਨਹੀਂ ਕੀਤੀ ਗਈ ।  $(v)$ ਸਾਂਝੇਦਾਰਾਂ ਨੇ ਪੁਨਰ ਮੁਲਾਂਕਣ ਮੁੱਲ ਨੂੰ ਬਹੀਆਂ ਵਿੱਚ ਰਿਕਾਰਡ ਕਰਨ ਦਾ ਫ਼ੈਸਲਾ ਕੀਤਾ । ਉਹ ਸਧਾਰਨ ਰਿਜ਼ਰਵ ਨੂੰ ਵੈਡਣਾ ਨਹੀਂ ਚਾਹੁੰਦੇ । ਪਨਰ ਮੁਲਾਂਕਣ ਖਾਤਾ, ਪੂੰਜੀ ਖਾਤੇ ਅਤੇ ਸ਼ੰਸ਼ੋਧਤ ਅੰਤਿਮ ਚਿੱਠਾ ਬਣਾਓ । ਭਾਗ–ਅ ਅਤੇ ਭਾਗ–ੲ ਵਿੱਚੋਂ ਕੋਈ ਇੱਕ ਭਾਗ ਕਰੋ l ਭਾਗ–ਅ bû tik ਕਰਜ਼-ਪੱਤਰ ਧਾਰਕ ਹਨ : 8.  $(a)$ (i) ਕੰਪਨੀ ਦੇ ਗਾਹਕ (ii) ਲੈਣਦਾਰ (iv) ਇਹਨਾਂ ਵਿੱਚੋਂ ਕੋਈ ਨਹੀਂ (iii) ਮਾਲਕ (b) ਕੰਪਨੀ ਦੇ ਚਿੱਠੇ ਵਿੱਚ 'ਅਛਹਣਯੋਗ ਸੈਪੱਤੀਆਂ' ਦੇ ਅਧੀਨ ਦਿਖਾਈਆ ਜਾਣ ਵਾਲੀਆਂ ਕੋਈ ਦੋ ਮੱਦਾਂ ਲਿਖੋ । 1 (c) ਸ਼ੁੱਧ ਰੋਕੜ ਪ੍ਰਵਾਹ ਕੀ ਹੁੰਦਾ ਹੈ ? (00 % 1 ਤਬਦੀਲਯੋਗ ਕਰਜ਼-ਪੱਤਰ ਤੋਂ ਕੀ ਭਾਵ ਹੈ ? 9.  $\overline{2}$ ਨਿਮਨ ਸੂਚਨਾਵਾਂ ਤੋਂ ਤੁਲਨਾਤਮਕ ਲਾਭ-ਹਾਨੀ ਵਿਵਰਣ ਤਿਆਰ ਕਰੋ :  $10.$  $\overline{2}$ ਵਿਵਰਣ  $31$  ਮਾਰਚ, 2018 ਵੈਂ  $31$  ਮਾਰਚ, 2019 ਵੈਂ ਸੰਚਾਲਨ ਤੋਂ ਆਮਦਨ 25,00,000 20,00,000 ਉਪਭੋਗ ਕੀਤੀ ਸਮੱਗਰੀ ਦੀ ਲਾਗਤ 6,50,000 5,00,000 50,000 60,000 ਹੋਰ ਖ਼ਰਚੇ ਨਿਵੇਸ਼ ਤੇ ਵਿਆਜ 30,000 ਰੁਪਏ ਪ੍ਰਤਿ ਸਾਲ ਦੇ ਹਿਸਾਬ ਨਾਲ਼ ਹੈ। 11. ਤਿੰਨ ਪ੍ਰਸ਼ਨਾਂ ਵਿੱਚੋਂ ਕੋਈ ਦੋ ਪ੍ਰਸ਼ਨ ਕਰੋ ਵਿਨੋਦ ਲਿਮਟਿਡ ਨੇ 20,000 ਸਮਤਾ ਅੰਸ਼ਾਂ ਲਈ 10 ਰੁਪਏ ਪ੍ਰਤੀ ਅੰਸ਼ ਤੇ 2 ਰੁਪਏ ਪ੍ਰੀਮੀਅਮ ਉੱਪਰ  $(i)$ ਬਿਨੈ-ਪੱਤਰ ਨਿਮਨ ਅਨਸਾਰ ਅਦਾਇਗੀਯੋਗ ਮੰਗੇ : ਬਿਨੈ ਪੱਤਰ ਤੇ  $3$   $\overrightarrow{a}$ ਅਲਾਟਮੈਂਟ ਤੇ  $4$  ਰੁਪਏ (ਪ੍ਰੀਮੀਅਮ ਸਮੇਤ) ਪਹਿਲੀ ਕਾਲ <u>2</u> ਰਪਏ ਦੂਜੀ ਤੇ ਅੰਤਿਮ ਕਾਲ 3 ਰੁਪਏ 35,000 ਅੰਸ਼ਾਂ ਲਈ ਬਿਨੈ ਪੱਤਰ ਪ੍ਰਾਪਤ ਹੋਏ | 10,000 ਅੰਸ਼ਾਂ ਲਈ ਪ੍ਰਾਪਤ ਬਿਨੈ-ਪੱਤਰਾਂ ਦੀ ਕੋਈ ਅਲਾਟਮੈਂਟ ਨਹੀਂ ਕੀਤੀ ਗਈ ਅਤੇ ਬਾਕੀ ਬਿਨੈਕਾਰਾਂ ਵਿੱਚ ਅਨੁਪਾਤਿਕ ਢੈਗ ਨਾਲ ਅਲਾਟਮੈਂਟ ਕੀਤੀ ਗਈ । ਜਿਆਦਾ ਬਿਨੈ-ਪੱਤਰ ਰਾਸ਼ੀ ਅਲਾਟਮੈਂਟ ਦੇ ਬਕਾਏ ਤੇ ਵਰਤੀ ਗਈ ।

 $(5)$ 

 $142/A - SS$ 

www.a2zpapers.com

www.a2zpapers.com

Turn over

 $(6)$ 

ਸ਼ਵੇਤਾ ਜਿਸਨੂੰ 800 ਅੰਸ਼ ਅਲਾਟ ਹੋਏ ਸੀ ਅਲਾਟਮੈਂਟ ਅਤੇ ਕਾਲਾਂ ਦੀ ਰਕਮ ਦੇਣ ਤੋਂ ਅਸਫ਼ਲ ਹੋ ਗਈ । ਦੀਪਕ ਜਿਸ ਨੂੰ 1,000 ਅੰਸ਼ ਅਲਾਟ ਹੋਏ ਸੀ ਦੋਵੇ ਕਾਲਾਂ ਦੀ ਰਕਮ ਦੇਣ ਤੋਂ ਅਸਫ਼ਲ ਹੋ ਗਿਆ । ਉਹਨਾਂ ਦੇ ਅੰਸ਼ ਜਬਤ ਕਰ ਲਏ ਗਏ ।

ਵਿਨੋਦ ਲਿਮਟਿਡ ਦੀਆਂ ਬਹੀਆਂ ਵਿੱਚ ਜਨਰਲ ਇੰਦਰਾਜ ਕਰੋ । (ii) ਹੇਠ ਦਿੱਤੇ ਵੇਰਵਿਆ ਤੋਂ ਅਨੁਪਾਤ ਦੀ ਗਣਨਾ ਕਰੋ :

- (a) ਚਾਲੂ ਅਨੁਪਾਤ (b) ਕਰਜ਼ ਸਮਤਾ ਅਨੁਪਾਤ
- (c) ਵਪਾਰਿਕ ਪ੍ਰਾਪਤੀਯੋਗ ਆਵਰਤ ਅਨੁਪਾਤ (d) ਸ਼ੁੱਧ ਲਾਭ ਅਨੁਪਾਤ

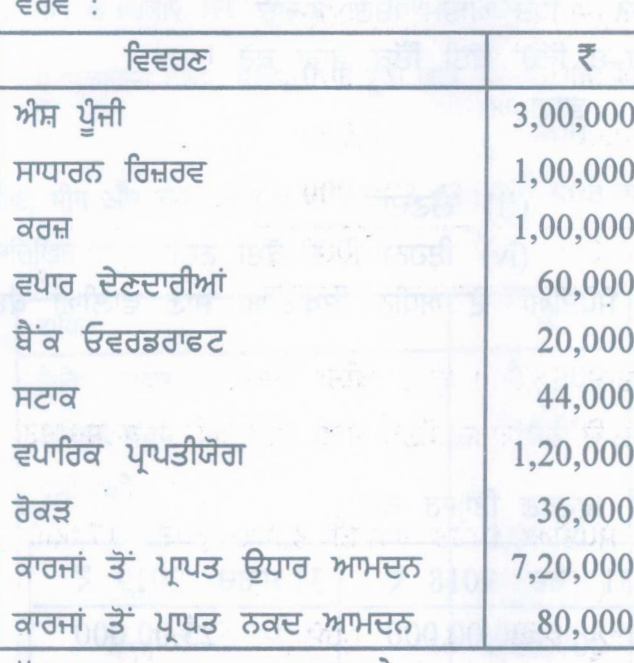

- ਸ਼ੁੱਧ ਲਾਭ ਲਾਗਤ ਦਾ 25% ਹੈ।
- (iii) ਰੋਕੜ ਪ੍ਰਵਾਹ ਵਿਵਰਣ ਦੀਆਂ ਕੋਈ ਚਾਰ ਸੀਮਾਵਾਂ ਲਿਖੋ l
- 12. ਨਿਮਨ ਜਾਣਕਾਰੀ ਤੋਂ ਰੋਕੜ ਪ੍ਰਵਾਹ ਵਿਵਰਣ ਤਿਆਰ ਕਰੋ :

| ਪੂੰਜੀ ਤੇ ਦੇਣਦਾਰੀਆਂ       | 31.03.2019 | 31.03.2018 |
|--------------------------|------------|------------|
|                          |            | 天鹅 加升 经原 天 |
| ਐਸ਼ ਪੁੰਜੀ                | 4,75,000   | 4,00,000   |
| ਪ੍ਰਤੀਭੂਤੀ ਪਰੀਮਿਅਮ        | 60,000     |            |
| ਲਾਭ ਤੇ ਹਾਨੀ ਖਾਤਾ         | 56,000     | (30,000)   |
| 원리로 대유형<br>15% ਕਰਜ਼-ਪੱਤਰ | 2,50,000   | 2,00,000   |
| ਵਿਵਿਧ ਲੈਣਦਾਰ             | 1,10,000   | 50,000     |
| ਸ਼ੱਕੀ ਕਰਜਿਆ ਲਈ ਵਿਵਸਥਾ    | 14,000     | 10,000     |
| ਰਿਪੈਅਰ ਲਈ ਵਿਵਸਥਾ         | 2,000      |            |
| ਕੁਲ ਜੋੜ                  | 9,67,000   | 6,30,000   |

 $142/A - SS$ 

www.a2zpapers.com

www.a2zpapers.com

Download free old Question papers gndu, ptu hp board, punjab board

 $\Delta$ 6

 $\sim 4$ 

 $1+1+1+1=4$ 

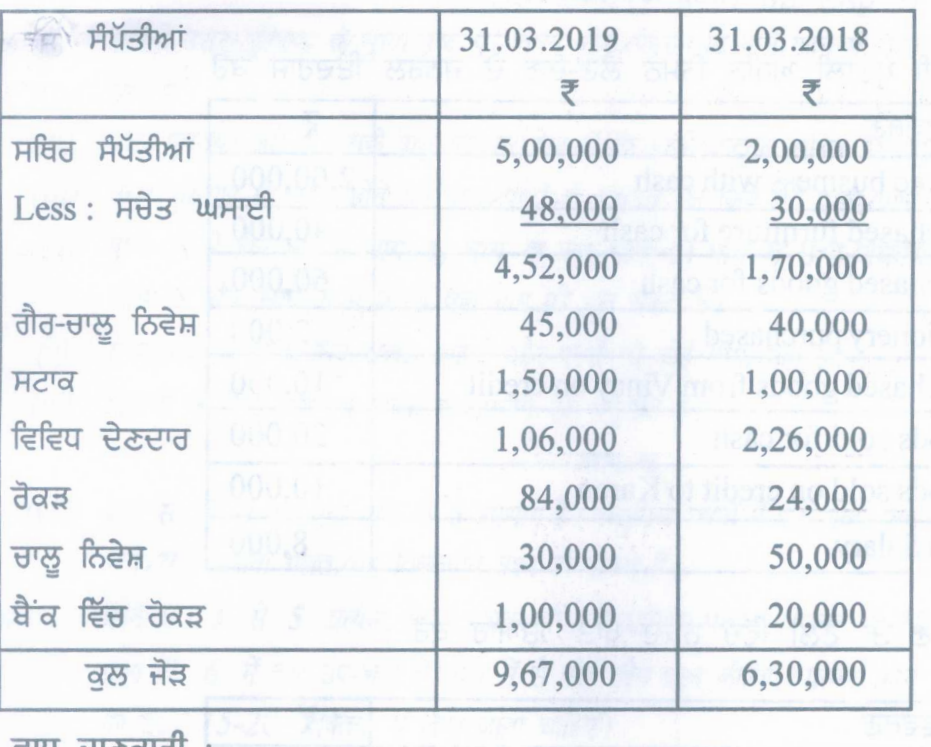

ਵਾਧੂ ਜਾਣਕਾਗ :

<www.a2zpapers.com>

- (a) ਸਾਲ ਦੌਰਾਨ ਅੰਤਿਮ ਲਾਭਾਂਸ਼ ਦਾ ਭੁਗਤਾਨ 36,000 ਰੁਪਏ ਕੀਤਾ ਗਿਆ I
- (b) ਇੱਕ ਅਗਸਤ 2018 ਨੂੰ 50,000 ਰੁਪਏ ਦੇ ਹੋਰ ਕਰਜ਼ ਪੱਤਰ ਜਾਰੀ ਕੀਤੇ ਗਏ। ਕਰਜ਼-ਪੱਤਰਾਂ ਤੇ ਵਿਆਜ ਨਿਯਮਤ ਤੋਰ ਤੇ ਦਿੱਤਾ ਜਾਂਦਾ ਹੈ ।
- $(c)$  20,000 ਰੁਪਏ ਲਾਗਤ ਦੀਆਂ ਸਥਾਈ ਸੈਪੋਤੀਆਂ (ਸਚੇਤ ਘਸਾਈ 8,000 ਰੁਪਏ) 17,000 ਰੁਪਏ ਵਿੱਚ ਵੇਚੀਆ ।
- (d) 10,000 ਰੁਪਏ ਦੀ ਲਾਗਤ ਦਾ ਗੈਰ-ਚਾਲੂ ਨਿਵੇਸ਼ 14,000 ਰੁਪਏ ਦਾ ਵੇਚਿਆ ।

 $\overrightarrow{a}$ 

 $3+3=6$ ਵਿੱਤੀ ਵਿਵਰਣ ਵਿਸ਼ਲੇਸ਼ਣ ਦਾ ਮਹੱਤਵ ਅਤੇ ਸੀਮਾਵਾਂ ਲਿਖੋ <sup>।</sup>

## sraT-"2"

- (a) ਟੈਲੀ ਸਕਰੀਨ ਦੇ ਗੇਟਵੇ ਨੂੰ ਅਲੱਗ ਕੀਤਾ ਜਾਂਦਾ ਹੈ : 8. (ੳ) ਛੇ ਸੈਕਸ਼ਨ ਵਿੱਚ (ਅ) ਪੰਜ ਸੈਕਸ਼ਨ ਵਿੱਚ (ੲ) ਸੱਤ ਸੈਕਸ਼ਨ ਵਿੱਚ (ਸ) ਅੱਠ ਸੈਕਸ਼ਨ ਵਿੱਚ (b) Design view Report ਦਾ ਕੀ ਉਦੇਸ਼ ਹੈ ? 1
	- (c) ਸਪਰੈਡਸ਼ੀਟ ਵਿੱਚ Ctrl+B ਦਾ ਪ੍ਰਯੋਗ ਕਦੋਂ ਕੀਤਾ ਜਾਂਦਾ ਹੈ ?
- ਕੋਂਟਰਾ ਵਾਉਚਰ ਕੀ ਹੈ ?
- 10. ਨਿਮਨ ਸੂਚਨਾਂ ਤੋਂ ਐਮ.ਐਸ. ਐਕਸਲ ਵਿੱਚ ਸਹੀ ਸੂਤਰ ਦਾ ਪ੍ਰਯੋਗ ਕਰਕੇ ਘਿਸਾਵਟ ਦੀ ਦਰ ਪਤਾ ਕਰਨ ਦਾ  $\frac{1}{2}$   $\frac{1}{2}$

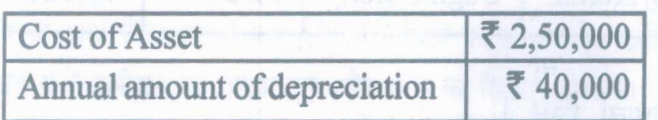

 $12/\Lambda$ -SS  $\blacksquare$ 

 $\mathbf{1}$ 

 $\overline{2}$ 

www.a2zpapers.com

www.a2zpapers.com

11. ਤਿੰਨ ਪ੍ਰਸ਼ਨਾਂ ਵਿਚੋਂ ਕੋਈ ਦੋ ਪ੍ਰਸ਼ਨ ਕਰੋ :

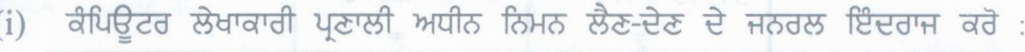

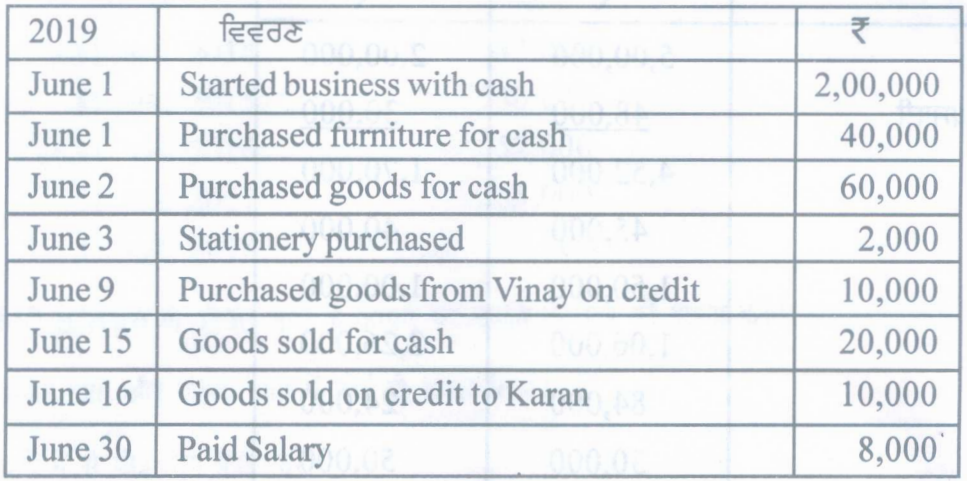

(ii) ਹੇਠ ਦਿੱਤੇ ਲੈਣ-ਦੇਣ ਤੋਂ ਟੈਲੀ ਵਿੱਚ ਨਕਦ ਖਾਤਾ ਤਿਆਰ ਕਰੋ :

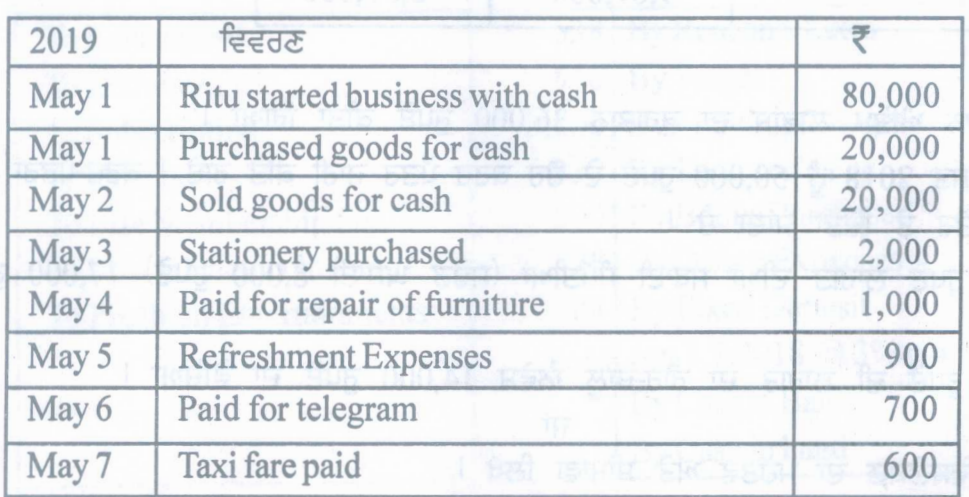

(iii) ਐਮ.ਐਸ. ਐਕਸਲ ਦੇ ਕੋਈ ਚਾਰ ਲਾਭ ਲਿਖੋ।<br>4

12. ਨਿਮਨ ਸੂਚਨਾ ਤੋਂ ਐਮ.ਐਸ. ਅਸੈਸ. ਵਿੱਚ ਟੇਬਲ ਖਾਕਾ ਬਣਾ ਕੇ ਦਿਖਾਓ : **12. 12. 12. 12. 12. 12. 12. 12. 12.** 6

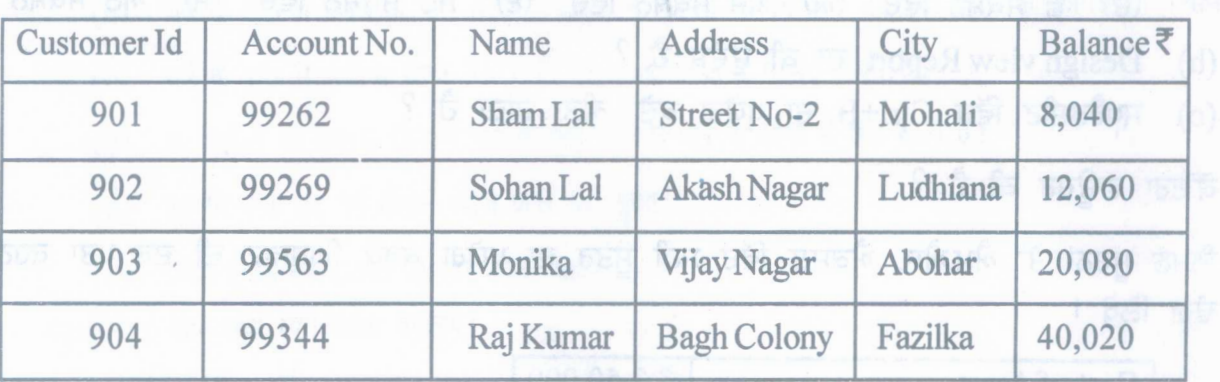

 $\overline{H}$ 

ਰੈਡੀਮੇਡ ਖਾਤਾ ਸਿਸਟਮ ਦੇ ਲਾਭ ਅਤੇ ਸੀਮਾਵਾਂ ਲਿਖੋ ।<br>2+3=6

**142/A-SS** [See 9th page

 $\sqrt{2}$ 

 $\overline{4}$ 

 $\overline{4}$ 

www.a2zpapers.com

www.a2zpapers.com

<www.a2zpapers.com>

#### (Hindi Version)

- *नोट: (i) अपनी उत्तर-पुस्तिका के मुख्य पृष्ठ पर विषय-कोड /पेपर-कोड वाले खाने में विषय-कोड /पेपर-कोड 142/A अवश्य fWff I*
	- *(ii) iJTI(-~ <sup>~</sup> dt ~ ~* fif.:rcTir ffl ff *fcIi ~ ~ ~* 3*0 ~* ? *([Ci f1ift ifi1{ if* ?*<sup>I</sup>*
	- *(iii) उत्तर-पुस्तिका में खाली छोडे गये पृष्ठ/पृष्ठों के पश्चात हल किये गये प्रश्न/प्रश्नों का मुल्यांकन नहीं किया जायेगा।*
	- *(iv) प्रश्न-पत्र में तीन भाग हैं भाग-क, भाग-ख तथा भाग-ग। भाग-क सभी विद्यार्थियों के लिए अनिवार्य है तथा विद्यार्थी '1f1F- ~ ~ 'J1T1f-lf if Wrfr t!'fi 'J1TTf* W *9jf WIi& ~,*
	- *(v)* संख्यात्मक प्रश्नों के लिए शब्दों, लाइनों और पन्नों की कोई सीमा नहीं है।
	- *(vi) itJll1it it frRr ffTFlW'T TfUTCfj" it ~ ctt ~* §",

#### भाग–क

(vii) प्रश्न सं. 1 में एक-एक अंक के 3 उपभाग हैं। वस्तूनिष्ठ प्रश्नों में एक शब्द, एक वाक्य के उत्तर वाले प्रश्न/खाली स्थान *rm/fftt ~* 1fWff~ *~CfjWJ2{ J{~" it WIi& ~ <sup>I</sup>*

*J{~"* if. 2 "6 5 JTrW *it* 2 *.JicIi* m*<sup>I</sup> fN9.1Pr!Cfj J{~" Cfj{* iJff( *5-10 rffiIfrif if ~ ii'fFfT ~,*

- *J{~"* if. <sup>6</sup> *if* 'ffff *iJCT- 'J1TTf ~ ,* 'ffff *if* "6 ~ *rftrr J{~" ~ ,* JTrW *J{~"* 'ffff *oJiqff 'liT* M' *fMrPrtCfj JT~" का उत्तर 15-20 पंक्तियों में दिया जाना चाहिए।* 
	- *J{~"-*?to <sup>7</sup> JTFfI'f(q; qq;r *CfR7T JT~"*M' "lfff *J{~"* <sup>6</sup> *oJiqff 'liT* M'

#### भाग-ख तथा ग

*(viii) J{~"* if. <sup>8</sup> *if qq;..C[Cfi .JicIi it* <sup>3</sup> *iJCT-'J1TTf* m, m *'J1TTf 'liT* iJff( 1-15 *~ra;if if ~ ii'fFfT~' J{~"* if. <sup>9</sup> ffW *<sup>10</sup>* JTrW <sup>2</sup> *oJiqff 'liT* M' *fj~rPrtCfj J{~" 'liT* iJff(*5-10 rffiIfrif ~ ~ ii'fFfT ~, J{~"* ?to 11 *if* 3 *iJCT- 'J1TTf ifit, ffFr if* "6 ~ ~ *J{~" ~,* JTrW *J{~"* 4 *oJiqff 'liT Wrr' fj~rPrtCfj J{~" का उत्तर 15-20 पंक्तियों में दिया जाना चाहिए।* 

*J{~"* if. <sup>12</sup> *if* JTFfI'f(q; fcrq;w ~ , "lfff <sup>6</sup> *oJiqff 'liT* M' *fj~rPrtCfj JT~"'liT* iN(, iTrR'-~ *it* 3-4 *'l1Iiff*  $\vec{H}$  *दिया* जाना चाहिए।

#### भाग–क

1. (a) रिक्त स्थान भरें :

~ ~ cx:rq ~ ~<SIiCh1 c6 i3W.1f{ lR ~ ~ \ijfffi % I

- $(b)$  ठीक अथवा गलत लिखें : पुनर्मूल्यांकन खाते को लाभ-हानि समायोजन खाता भी कहा जाता है।
- (c) वसूली खर्चों की व्याख्या करें।

 $2.$  दान क्या होता है ?

3. गुरमीत, हरमीत और सुरजीत साझेदार लाभ व हानि को बराबर बांटते हैं। साझेदारी दस्तावेज के अनुसार सुरजीत शुद्ध लाभ पर कमीशन का खर्चा निकालने के बाद 10% कमीशन का हकदार है। कमीशन से पहले शुद्ध लाभ 6,60,000 हैं है। सुरजीत को  $\frac{1}{2}$  विये जाने वाले कमीशन की गणना करें और लाभ का वितरण दिखाएं।

142/A-SS [Turnover

www.a2zpapers.com

 $\overline{2}$ 

www.a2zpapers.com

## ( 10)

4. एक फर्म के पिछले पांच वर्षों के लाभ नीचे दिये अनुसार हैं: अपने अप का का का सामा का कार्य कर है ?

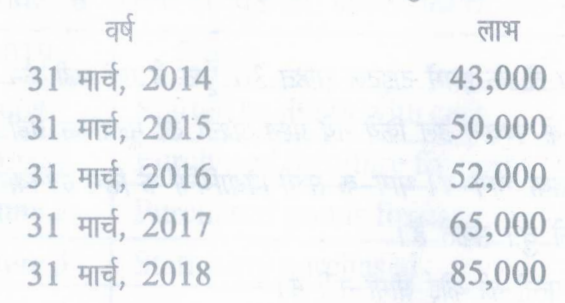

दो वर्ष की खरीददारी के औसत लाभ के आधार पर ख्याति के मूल्य की गणना करें।

5. पुनर्मूल्यांकन खाते और वसूली खाते में कोई दो अन्तर लिखें। बाद के बाद कर कर साथ 2

## $6.$  वार प्रश्नों में से कोई तीन प्रश्न करें :

 $(i)$  वर्ष 31 दिसम्बर 2018 के लिए 'कमलेश क्लब दिल्ली' का प्राप्ति और भुगतान खाता नीचे दिये अनुसार है : 4

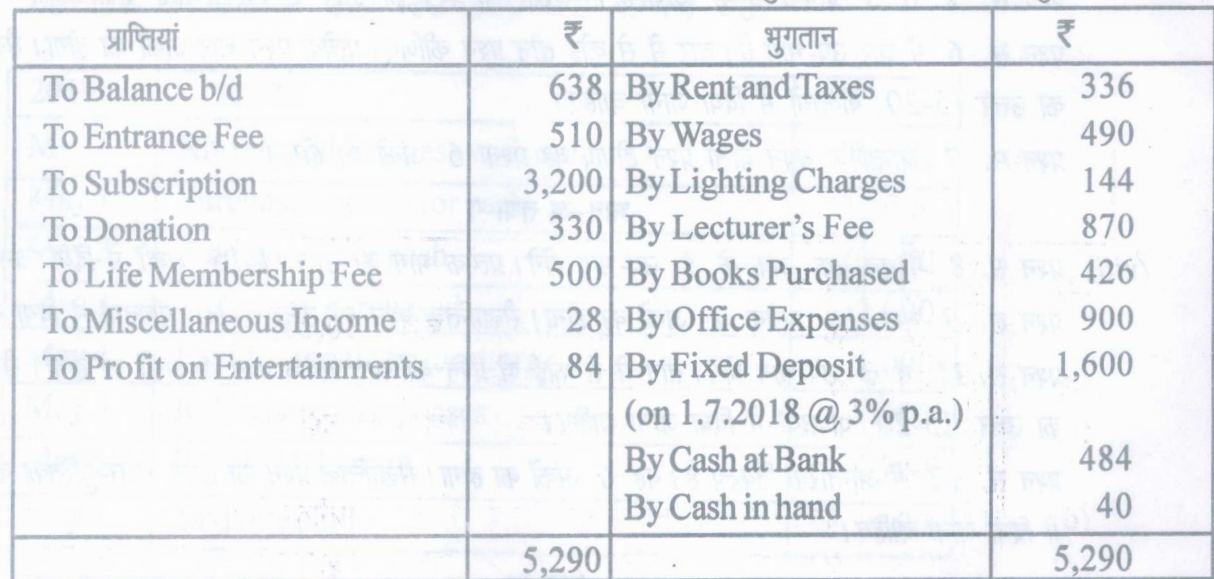

 $+$ नीचे दिये समायोजन आवश्यक हैं

- (a) वर्ष के शुरू में क्लब के पास 4,000 रुपये की कीमत किताबें और 1,700 रुपये की कीमत का फर्नीचर है।
- (b) वर्ष के शुरू में बकाया चन्दा 35 रुपये और वर्ष के अन्त में 45 रुपये है।
- (c) छः महीनों का बकाया किराया वर्ष के शुरू में और वर्ष के अन्त में 60 रुपये है।
- $(d)$  सावधि जमा पर वर्ष दौरान ब्याज प्राप्त नहीं हुआ।
- $(e)$  प्रवेश शुल्क को राजस्व आमदन गिना जाए।

आय तथा व्यय खाता बनाइये।

 $(i)$  स्थिर पूंजी खाते तथा परिवर्तनशील पूंजी खाते में कोई चार अन्तर लिखें

(iii) त्याग अनुपात और वृद्धि अनुपात में कोई चार अन्तर लिखें।

*142/A-SS*

www.a2zpapers.com

www.a2zpapers.com

4

4

 $(11)$ 

(iv) हरदीप, अवतार और करण लाभ को बराबर बांटते हैं। उन्होंने फर्म को बन्द कर दिया। 30 जून 2018 को स्थिति विवरण  $\frac{1}{2}$  निम्नलिखित अनुसार है: 4

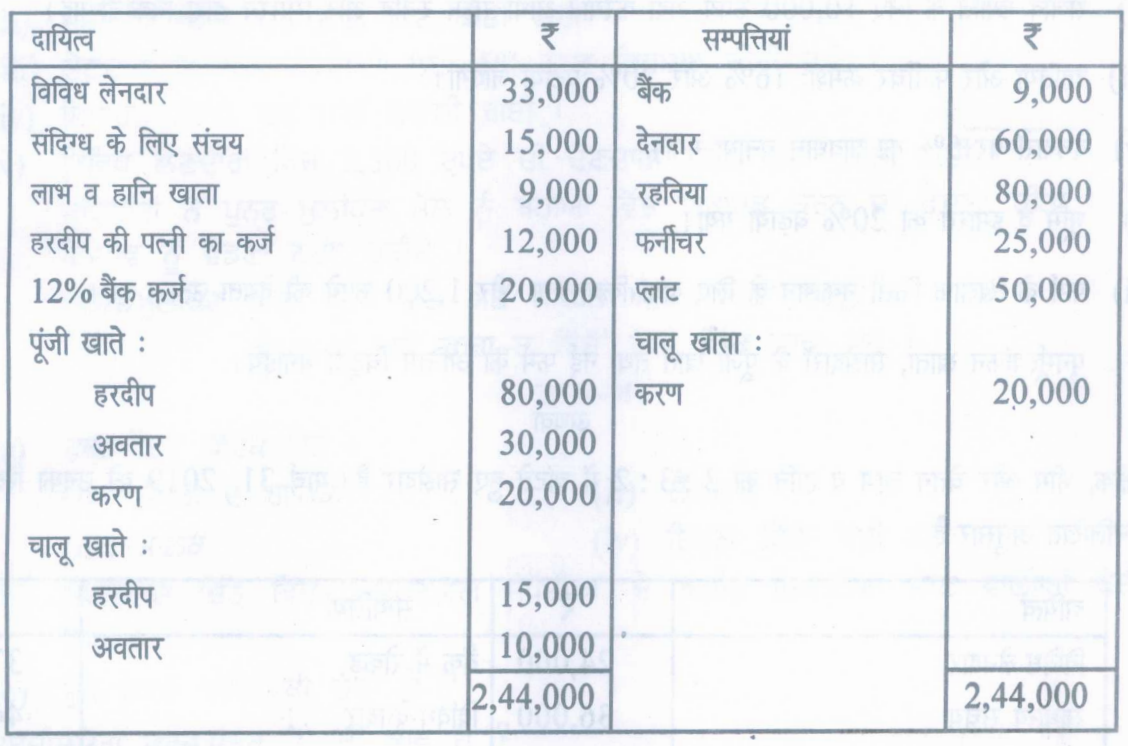

- $(a)$  सम्पत्तियां नीचे दिये अनुसार वसूल हुई : देनदार: 25,000 रुपये, रहतिया: 70,000 रुपये, प्लांट: 30,200 रुपये,
- $(b)$  बैंक के कर्ज को छः महीने के ब्याज समेत वापिस कर दिया गया।
- (c) यह देखने में आया कि 8,000 रुपये का एक निवेश बहियों में दर्ज नहीं था। इसे लेनदारों में से एक ने इस मूल्य पर ले लिया।
- (d) हरदीप ने अपनी पत्नी द्वारा दिये कर्ज के पूर्ण निपटारे के रूप में फर्नीचर ले लिया।
- पर ल लिया।<br>l) हरदीप ने अपनी पत्नी द्वारा दिये कर्ज के पूर्ण निपटारे के रूप में फर्नीचर ले लिया।<br>:) 10,000 रुपये की छूट के तहत एक बिल है। यह बिल 'विकास' से प्राप्त हुआ था। विकास दिवालिया हो गया और उसकी सम्पत्ति से 60% प्राप्त कर लिए थे।

वसूली खाता बनाइये।

रंजीव और सिमरन एक फर्म में लाभ को आपस में 3 : 2 के अनुपात में बांटते हुए फर्म में साझेदार थे। उनका 31 मार्च 2019<br>को स्थिति विवरण निम्नलिखित था :<br>बायित्व को स्थिति विवरण निम्नलिखित था:

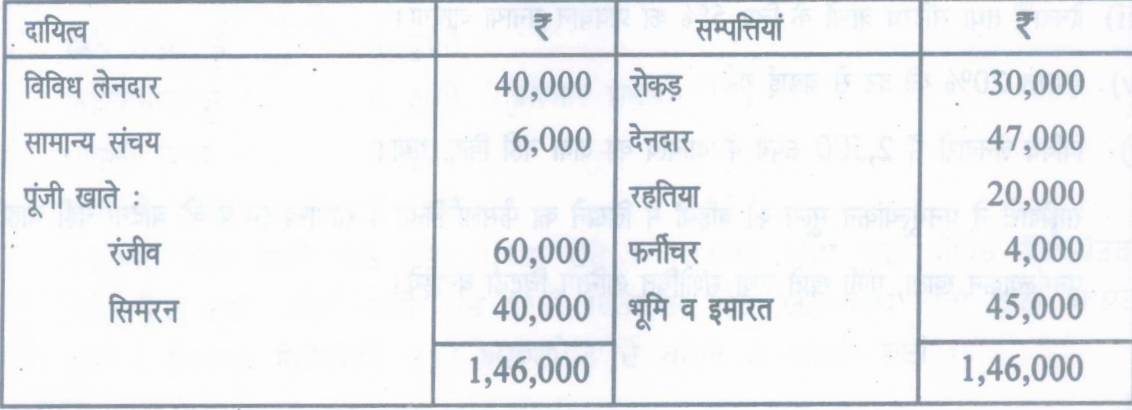

# *142/A-SS* [Turnover

www.a2zpapers.com

www.a2zpapers.com [Download free old Question papers gndu, ptu hp board, punjab board](http://a2zpapers.com/) उपरोक्त तिथि को फर्म में संजीव को नये साझेदार के तौर पर 1/6 हिस्से के लिए निम्नलिखित शर्तों पर शामिल किया :

- $(i)$  संजीव अपने हिस्से की पूंजी के लिए 30,000 रुपये देगा।
- (ii) संजीव ख्याति के लिए 10,000 रुपये अदा करेगा। आधी रकम रंजीव और सिमरन द्वारा निकाली गई।
- $(iii)$  रहतिया और फर्नीचर क्रमशः 16% और 20% घटाया जाएगा।
- $(iv)$  देनदारों पर 5% का प्रावधान बनाया गया।
- (v) भूमि व इमारत को 20% बढ़ाया गया।
- (vi) फर्म के खिलाफ किसी नुकसान के लिए दावा किया गया और 1,200 रुपये की देयता उत्पन्न हुई। पुनर्मूल्यांकन खाता, साझेदारों के पूंजी खाते तथा नई फर्म का अन्तिम चिट्ठा बनाइये।

#### ~

अशोक, भीम और चेतन लाभ व हानि को 3 : 3 : 2 में बांटते हुए साझेदार हैं। मार्च 31, 2019 को उनका स्थिति विवरण  $\frac{1}{2}$ निम्नलिखित अनुसार है :  $\frac{1}{2}$ 

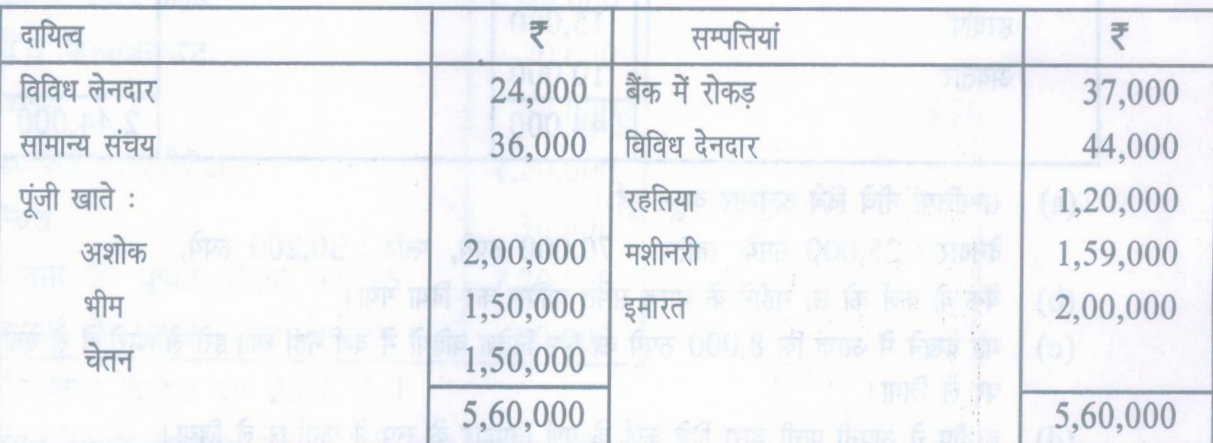

साझेदारों ने निर्णय किया कि वे एक अप्रैल 2019 से लाभ व हानि को 4:3:2 के अनुपात में बांटेंगे, सहमति यह हुई कि $:$ 

- $(i)$  रहतिया का मूल्य  $1,10,000$  रुपये पाया गया।
- (ii) मशीनरी 10% की दर से कम की गई।
- (iii) देनदारों तथा संदिग्ध ऋणों के लिए 5% का प्रावधान बनाया जाएगा।
- $(iv)$  इमारत 20% की दर से बढ़ाई गई।
- $(v)$  विविध लेनदारों में 2,500 रुपये के दायित्व का दावा नहीं किया गया। साझेदारों ने पुनर्मूल्यांकन मूल्य को बहियों में लिखने का फैसला किया वे सामान्य संचय को बांटना नहीं चाहते। पुनर्मूल्यांकन खाता, पूंजी खाते तथा संशोधित अन्तिम चिट्ठा बनाइये।

www.a2zpapers.com

<www.a2zpapers.com>

 $(13)$ 

भाग-ख तथा भाग-ग में से कोई एक भाग कीजिए।

भाग-ख

8.  $(a)$  ऋण-पत्र धारक हैं :

- $(ii)$  लेनदार  $(i)$  कम्पनी के ग्राहक
- (iv) इनमें से कोई भी नहीं।  $(iii)$  स्वामी
- (b) कम्पनी के स्थिति विवरण में 'अमूर्त सम्पत्तियों' के अधीन प्रस्तुत की जाने वाली कोई दो मदें लिखें। <u>स्थित स्थि</u>
- (c) ~ ~ WIW Cf<IT 00 ~ ? 1

9. qftcRR ~ ~-1l3T -« Cf<IT ~ ~ ? 2

निम्नलिखित जानकारी से तुलनात्मक लाभ-हानि विवरण तैयार करें : 10.

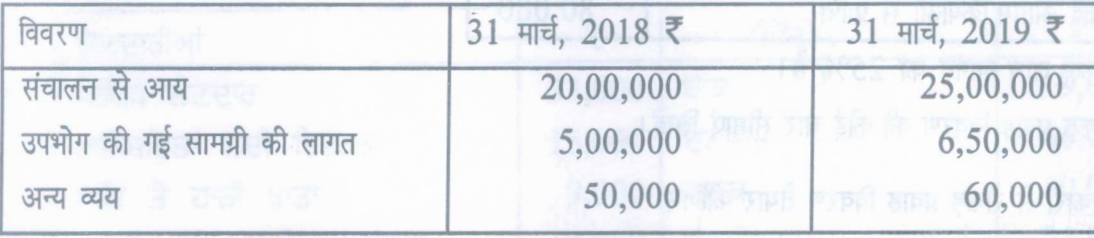

निवेश पर ब्याज 30,000 रुपये प्रति वर्ष के हिसाब से है।

## $11.$  तीन प्रश्नों में से कोई दो प्रश्न करें :

(i) विनोद लिमिटेड ने 20,000 समता अंशों हेतु 10 रुपये प्रति अंश और 2 रुपये प्रीमियम पर प्रार्थना पत्र निम्न अनुसार अदा करने हेतु आमन्त्रित किये :

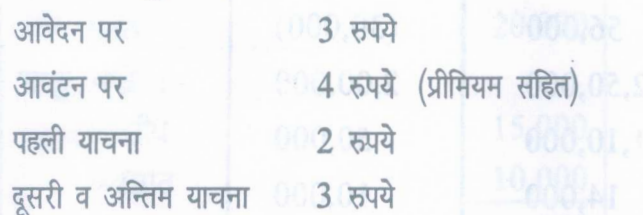

 $35,000$  अंशों के लिए आवेदन प्राप्त हुए।  $10,000$  अंशों के लिए प्राप्त आवेदनों का कोई आवंटन नहीं किया गया और शेष आवेदनों को अनुपातिक रूप में आवंटित किया गया। ज्यादा आवेदन राशि आवंटन के बकाये पर उपयोग की गई।

श्वेता जिसे 800 अंश अलाट हुए थे आवंटन राशि तथा याचना राशि देने में असफल रही। दीपक जिसे 1,000 अंश अलाट हुए थे दोनों याचना की राशि देने में असफल रहा। उनके अंश जब्त कर लिए गये। विनोद लिमिटेड की बहियों में जर्नल प्रविष्टियां कीजिए।

- (ii) निम्नलिखित जानकारी से अनुपात की गणना करें : 000 000 000 000 000 000 000 000 1+1+1+1=4
	- $(b)$  ऋण-समता अनुपात  $(a)$  चालू अनुपात
	- c) व्यापारिक प्राप्तियोग्य आवर्त अनुपात **(d)** सकल लाभ अन्

142/A-SS [Turnover

www.a2zpapers.com

 $\overline{2}$ 

www.a2zpapers.com

 $(14)$ 

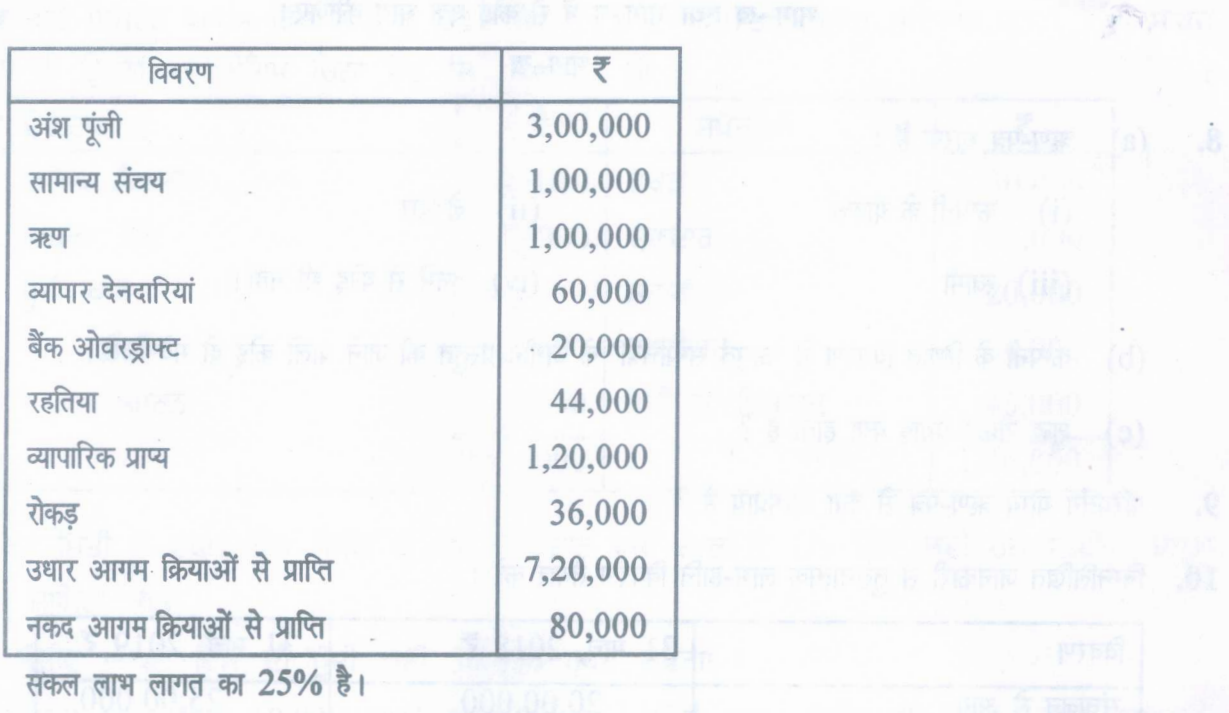

- $(iii)$  रोकड़ प्रवाह विवरण की कोई चार सीमाएं लिखें।
- $12.$  निम्न जानकारी से रोकड़ प्रवाह विवरण तैयार कीजिए :

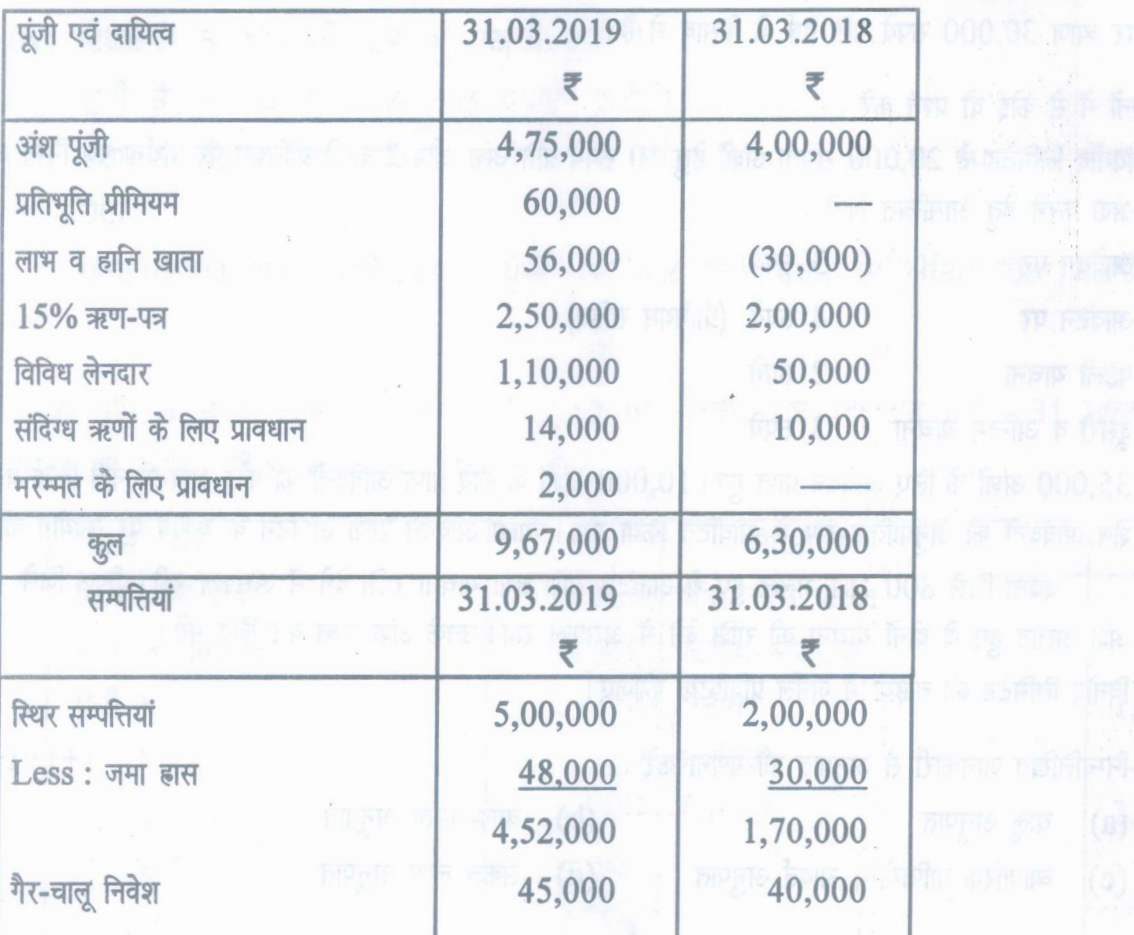

142/A-SS

www.a2zpapers.com

www.a2zpapers.com

[Download free old Question papers gndu, ptu hp board, punjab board](http://a2zpapers.com/)

6

4

<www.a2zpapers.com>

( 15 )

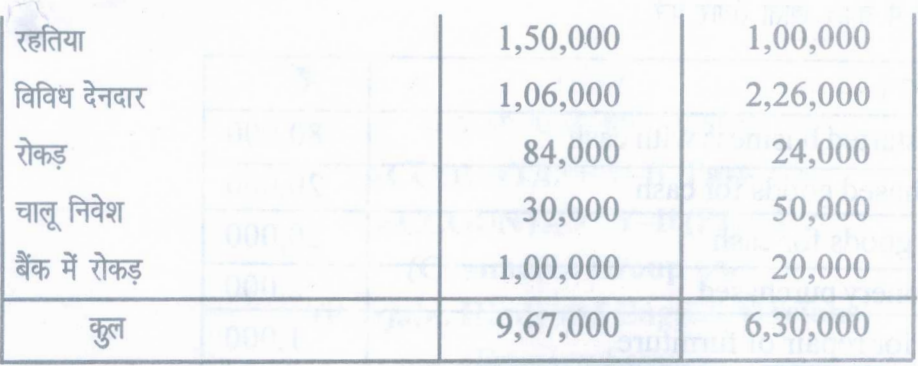

अतिरिक्त सूचना :

- (a) वर्ष के दौरान अंतरिम लाभांश का भुगतान  $36,000$  रुपये किया गया।
- (b) एक अगस्त 2018 को 50,000 रुपये के अतिरिक्त ऋण-पत्र जारी किये गये। ऋण पत्रों पर ब्याज नियमित तौर पर  $\frac{1}{6}$ या जाता है।
- (c) 20,000 रुपये लागत की स्थिर सम्पत्ति (जमा हास 8,000 रुपये) 17,000 रुपये में बेची।
- (d)  $10,000$  रुपये की लागत का गैर चालू निवेश  $14,000$  रुपये में बेचा।

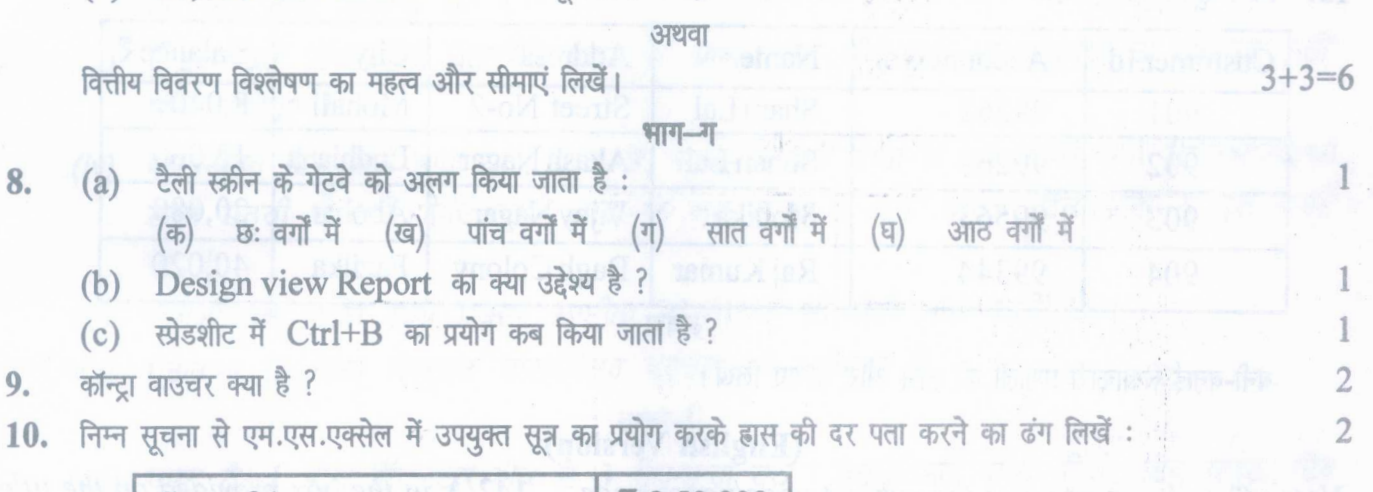

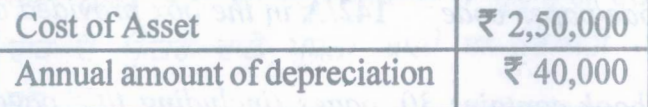

 $11.$  तीन प्रश्न में से कोई दो प्रश्न करें :

 $(i)$  कम्प्यूटर लेखाकारी प्रणाली अधीन निम्न लेन-देन की जर्नल प्रविष्टियां कीजिए:

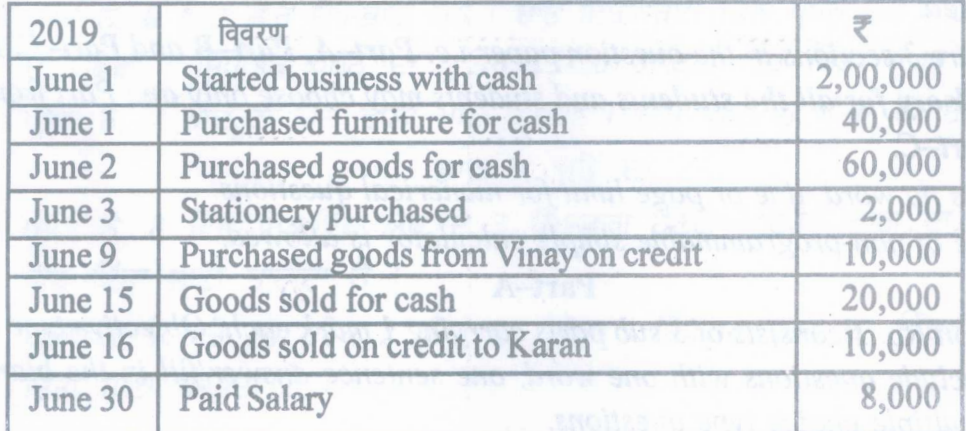

142/A-SS **[Tum over**]

4

www.a2zpapers.com

www.a2zpapers.com

 $(16)$ 

 $(ii)$  निम्न लेन-देन से टैली में नकद खाता तैयार करें :

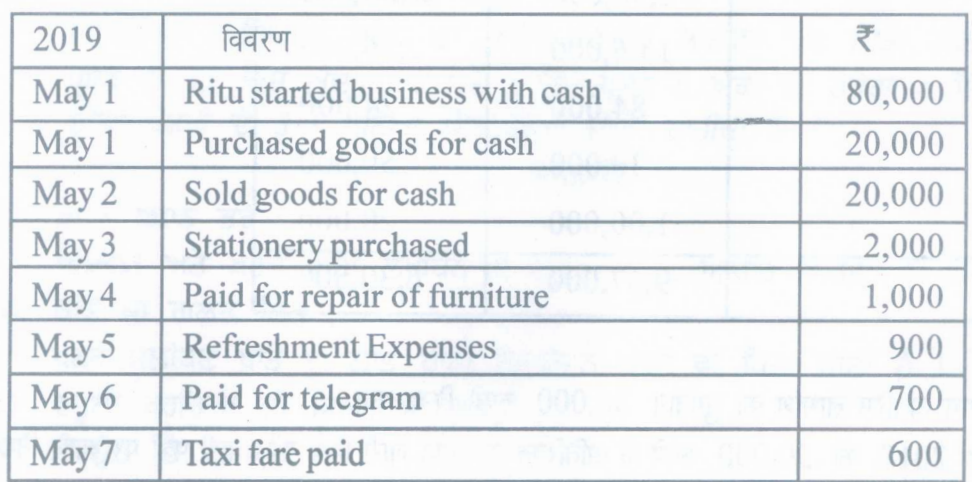

(iii) एम. एस. एक्सेल के कोई चार लाभ लिखें।

 $12.$  निम्न सूचना से एम.एस. ऐसेस में टेबल खाका बनाकर दिखायें :

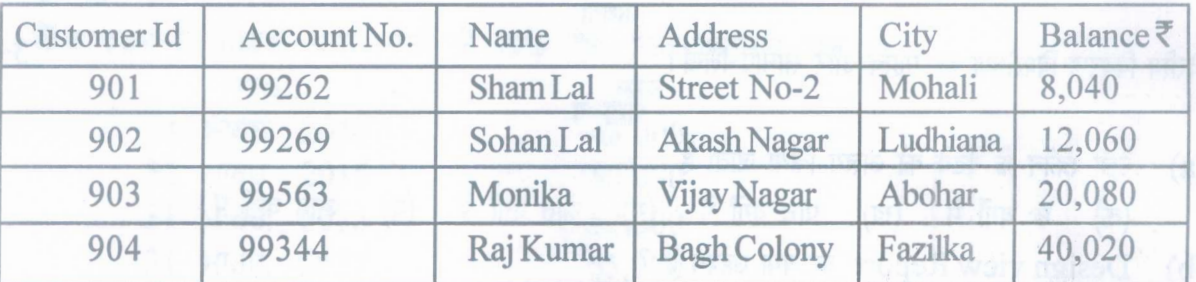

अथवा

बनी-बनाई लेखाकारी प्रणाली की लाभ और सीमाएं लिखें।

#### (English Version)

- *Note: (0 Youmust write the subject-codelpaper-code .* 142/A *in the box provided on the title page of your answer-book.*
	- *(ii) Make sure that the answer-book contains 30 pages (including title page) and are properly serialed as soon as you receive it.*
	- *(iii) Questionls attempted after leaving blank pagels in the answer-book would not be evaluated.*
	- *(iv)* There are 3 sections in the question paper i.e. Part-A, Part-B and Part-C. Part-A is *compulsory for all the students and students may choose only one Part from Part-B and Part-C.*
	- *(v)* There is no word, line or page limit for numerical questions.
	- *(vi) The use of non-programmable simple calculator is allowed.*

## Part-A

*(vii) Question No.1 consists of* 3*sub parts carrying* 1*mark each. Objective type questions may include questions with one word, one sentence answerljill in the blank/true or false/multiple choice type questions.*

J *42/A-SS* [See 17th page

www.a2zpapers.com

www.a2zpapers.com

[Download free old Question papers gndu, ptu hp board, punjab board](http://a2zpapers.com/)

6

4

4

 $3+3=6$ 

*Question No.2 to* 5 *will carry* 2 *marks each. Answer of theoretical question should be given in 5-10 lines.*

*Question No.* 6 *consists of* 4 *sub parts. Attempt any three questions out of four. Each question will carry 4 marks. Answer of theoretical question should be given in 15-20 lines.*

*Question No.* 7 *be having an internal choice. This question carries* 6 *marks.*

#### Part-B and Part C

*(viii) Question No.* 8 *consists of* 3 *sub parts carrying* 1 *mark each. Answer of each Part should be given in* 1-15*words.*

*be given in 5-10 lines. Question No.* 9 and 10 will carry 2 marks each. Answer of theoretical question should

*Question No.* 11 *consists of* 3 *sub parts. Attempt any two questions out of three. Each question will be 0[4 marks. Answer of theoretical question should be given in 15-20 lines.*

*Question No.* 12 *is with internal choice. This question will be of* 6 *marks. Answer of theoretical question should be given in* 3-4 *pages of answer-book.*

#### Part-A

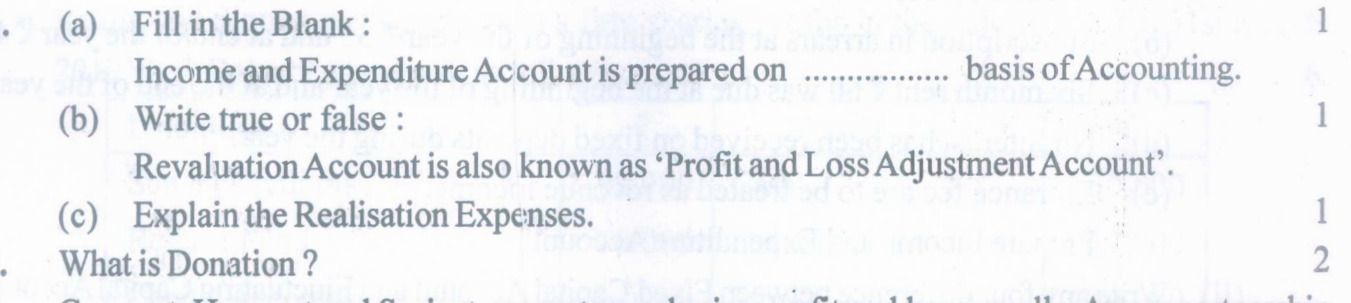

- Gurmeet, Harmeet and Surjeet are partners sharing profit and loss equally. As per partnership deed, Surjeet is entitled to a commission of 10% on Net Profit after charging such commission. Net profit before charging commission is ~ 6,60,000.Find out Commission Payable to Surjeet. Also show distribution of profit. 2 3.
- 4. The profits of a firm for the last five years were as follows: 2

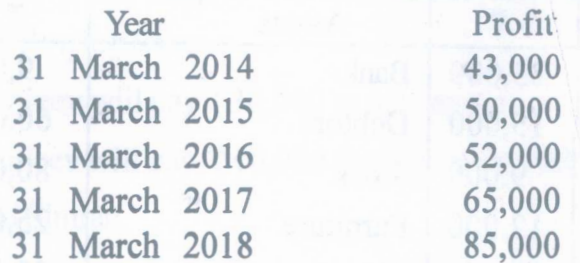

You are required to calculate the value of Goodwill on the basis of two years purchase of Average Profit.

*142/A~-SS* [Turnover

www.a2zpapers.com

2.

www.a2zpapers.com [Download free old Question papers gndu, ptu hp board, punjab board](http://a2zpapers.com/)

- 5. Write any two difference between Revaluation Account and Realisation Account. 2
- 6. Attempt any **three** questions out of four questions.
	- (i) Following is the Receipts and Payments Account of 'Kamlesh Club Delhi' for the year 31st December 2018 : 4

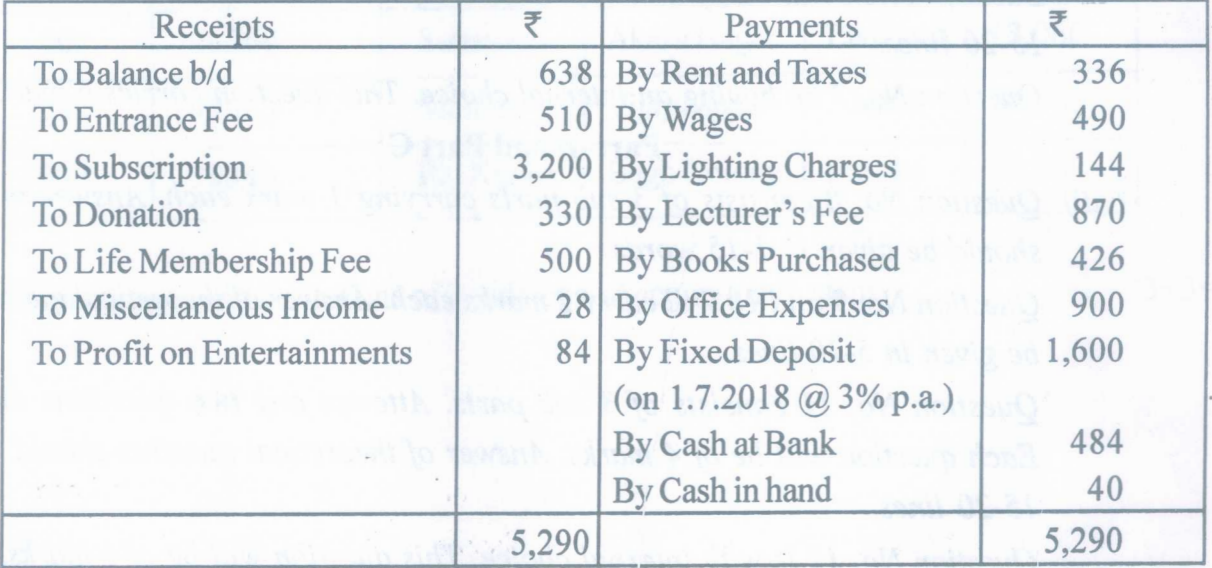

The following adjustments are required:

- (a) At the beginning of the year, the club possessed books worth  $\bar{\bar{\tau}}$  4,000 and furniture worth  $\overline{\mathfrak{E}}$  1,700.
- (b) Subscription in arrears at the beginning of the year  $\overline{5}$  35 and at end of the year  $\overline{5}$  45
- (c) Six month rent  $\bar{\tau}$  60 was due at the beginning of the year and at the end of the year.
- (d) No Interest has been received on fixed deposits during the year.
- (e) Entrance fee are to be treated as revenue income. Prepare Income and Expenditure Account.
- (ii) Write any four difference between Fixed Capital Account and Fluctuating Capital Account.

4

- (iii) Write any four difference between Sacrifice Ratio and Gaining Ratio. 4
- (iv) Hardip, Avtar and Karan Sharing profits equally, they dissolved the firm. Following is their Balance Sheet as at 30th June, 2018 : 4

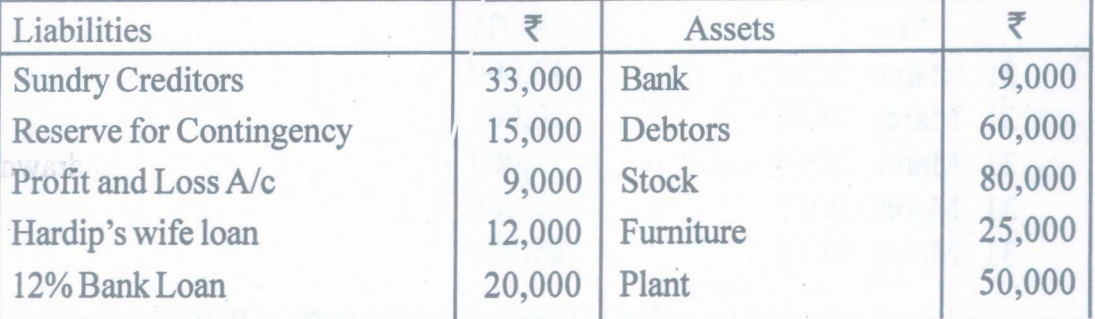

**142/A-SS**

www.a2zpapers.com

www.a2zpapers.com

<www.a2zpapers.com>

 $(19)$ 

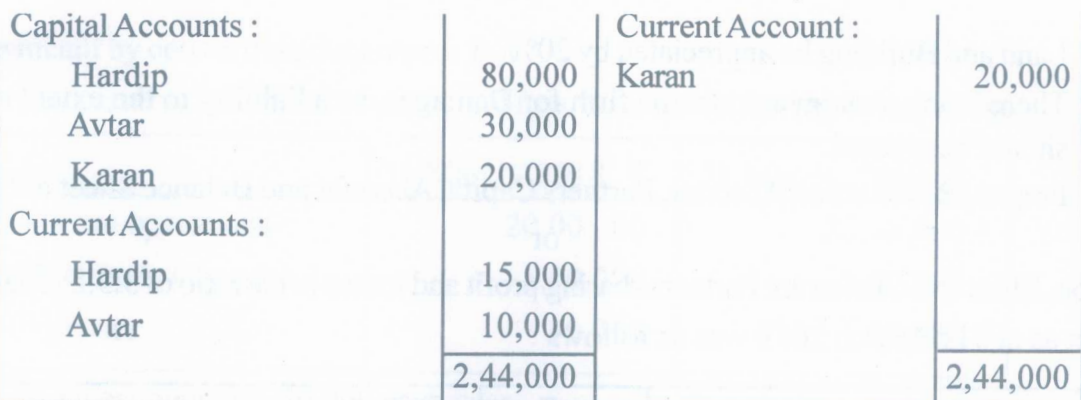

(a) The Assets realised as follows: Debtors : ₹25,000, Stock: ₹70,000, Plant: ₹30,200

(b) Bank Loan was repaid alongwith interest of six months.

- (c) It was found that an investment not recorded in the books is worth  $\bar{\bar{\mathcal{R}}}$  8,000. This is taken over by one of the creditors at this value.
- (d) Hardip agreed to accept furniture in full settlement of his wife's Loan.
- Prepare Realisation Account. ~~ .. " --~..' ..." (e) There is a bill for  $\bar{\tau}$  10,000 under discount. This bill was received from Vikas. Vikas proved insolvent and 60% were received from his estate.

7. Ranjiv and Simran were partners in a firm sharing profits in the ratio of 3:2. On 31st March 2019, their Balance Sheet was as follows:

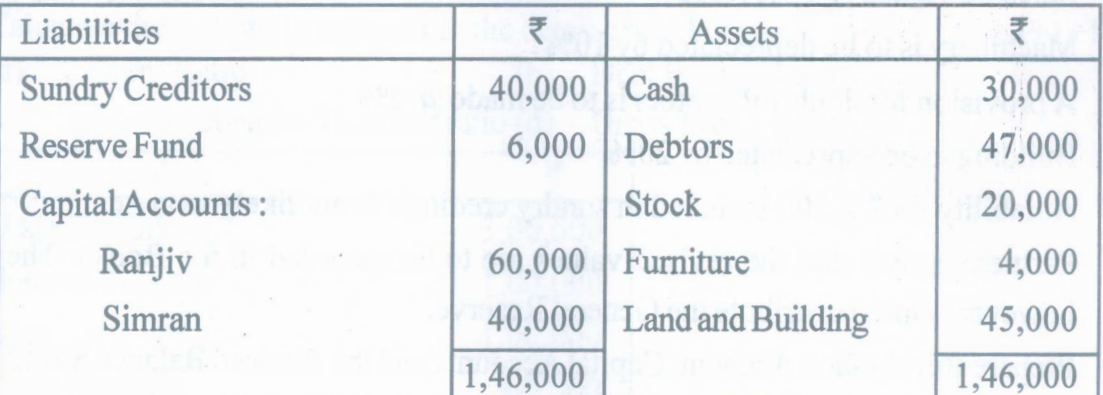

On the above date Sanjeev was admitted as New Partner in the firm for 1/6th share in the Profits on the following terms:

- (i) Sanjeev will pay  $\overline{\xi}$  30,000 as his capital.
- (ii) Sanjeev will pay  $\bar{\tau}$  10,000 for Goodwill. Half of the amount is to be withdrawn by Ranjiv and Simran.
- (iii) Stock and furniture be reduced by 16% and 20% respectively.
- (iv) The provision for debtors is to be created 5%.

**142/A-SS** [Turnover

www.a2zpapers.com

www.a2zpapers.com

(20 )

- (v) Land and Building be appreciated by 20%.
- (vi) There being a claim against the firm for Damages, so a liability to the extent of  $\bar{\mathcal{F}}$  1,200 should be created.

Prepare Revaluation Account, Partners Capital Account and Balance Sheet of New firm.

标

or

Ashok, Bhim and Chetan are Partners sharing profit and losses in the ratio of  $3:3:2$ . Their Balance Sheet as at 31st March 2019 was as follows:

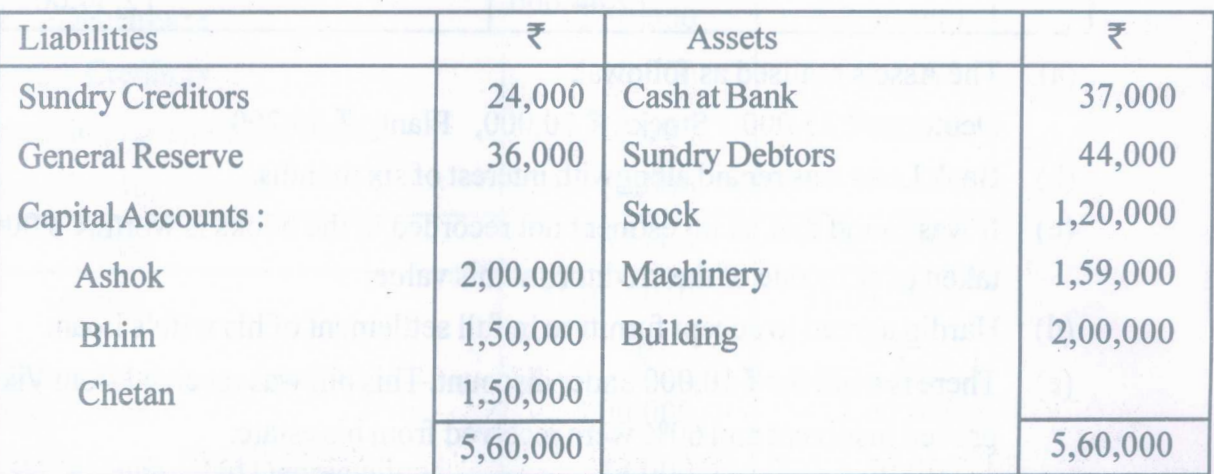

Partners decided that with effect from 1st April 2019, they would share profit and losses in the ratio of 4:3:2. It was agreed that:

- (i) Stock be valued at  $\bar{\mathfrak{c}}$  1,10,000
- $(ii)$  Machinery is to be depreciated by  $10\%$
- (iii) A provision for doubtful debtors is to be made  $\omega$  5%
- (iv) Building to be appreciated by 20%.
- (v) A liability for  $\bar{\mathcal{R}}$  2,500 included in sundry creditors is not likely to arise. Partners agreed that the revised values are to be recorded in the Books. They do not, however want to distribute the General Reserve.

Prepare Revaluation Account, Capital Accounts and the Revised Balance Sheet. Attempt *anyone* Part from **Part-B and Part-C**

#### **Part-B**

## 8. (a) Debenture holders are :

- $(i)$  Customers of the Company  $(ii)$  Creditors
	-
- (iii) Owners (iv) None of these
	-
- (b) Write any two items presented under the head' Intangible Assets' in the Balance Sheet of a company.
- (c) What is Net Cash Flow?

## " **142/A-SS**

www.a2zpapers.com

www.a2zpapers.com

<www.a2zpapers.com>

- 9. What is meant by convertible debentures? 2
- 10. Prepare comparative statement of profit and loss from the following Information: 2

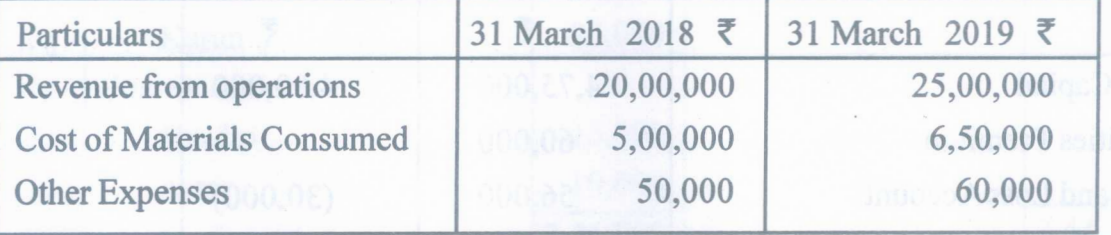

Interest on investment @  $\bar{\mathcal{C}}$  30,000 each year.

- 11. Attempt any **two** questions out of the three questions:
	- (i) Vinod Ltd. invited applications for issuing 20,000 equity shares of  $\bar{\bar{\tau}}$  10 each at a premium of  $\bar{\mathfrak{g}}$  2 per share. The amount was payable as follows:

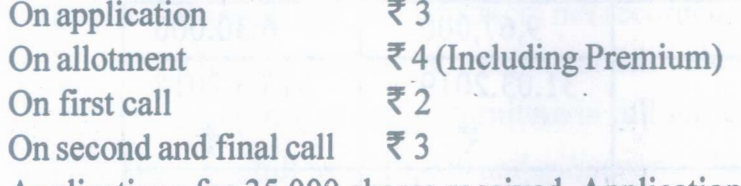

Applications for 35,000 shares received. Applications for 10,000 shares were rejected and prorata allotment was made to the remaining applicants. Excess application money was utilized towards sum due on allotment. • I

Shweta who had allotted 800 shares failed to pay allotment and call money.Deepak who had allotted 1,000 shares failed to pay the two calls. Their shares were forfeited. Pass necessary journal entries in the Books of Vinod Ltd.

(ii) Calculate the following ratios from the detail given below:  $1+1+1+1=4$ 

(a) Current Ratio (b) Debt Equity Ratio

(c) Trade Receivables Turnover ratio (d) Gross Profit Ratio

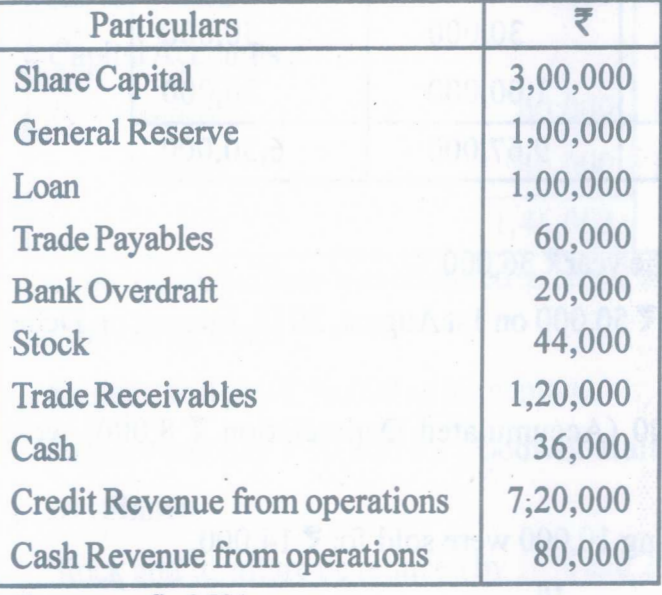

Gross profit 25% on cost.

(iii) Explain any four limitations of cash flow statement.

**142/A-SS**

[Turnover

4

www.a2zpapers.com

www.a2zpapers.com

## 12. From the following information prepare cash flow statement: 6

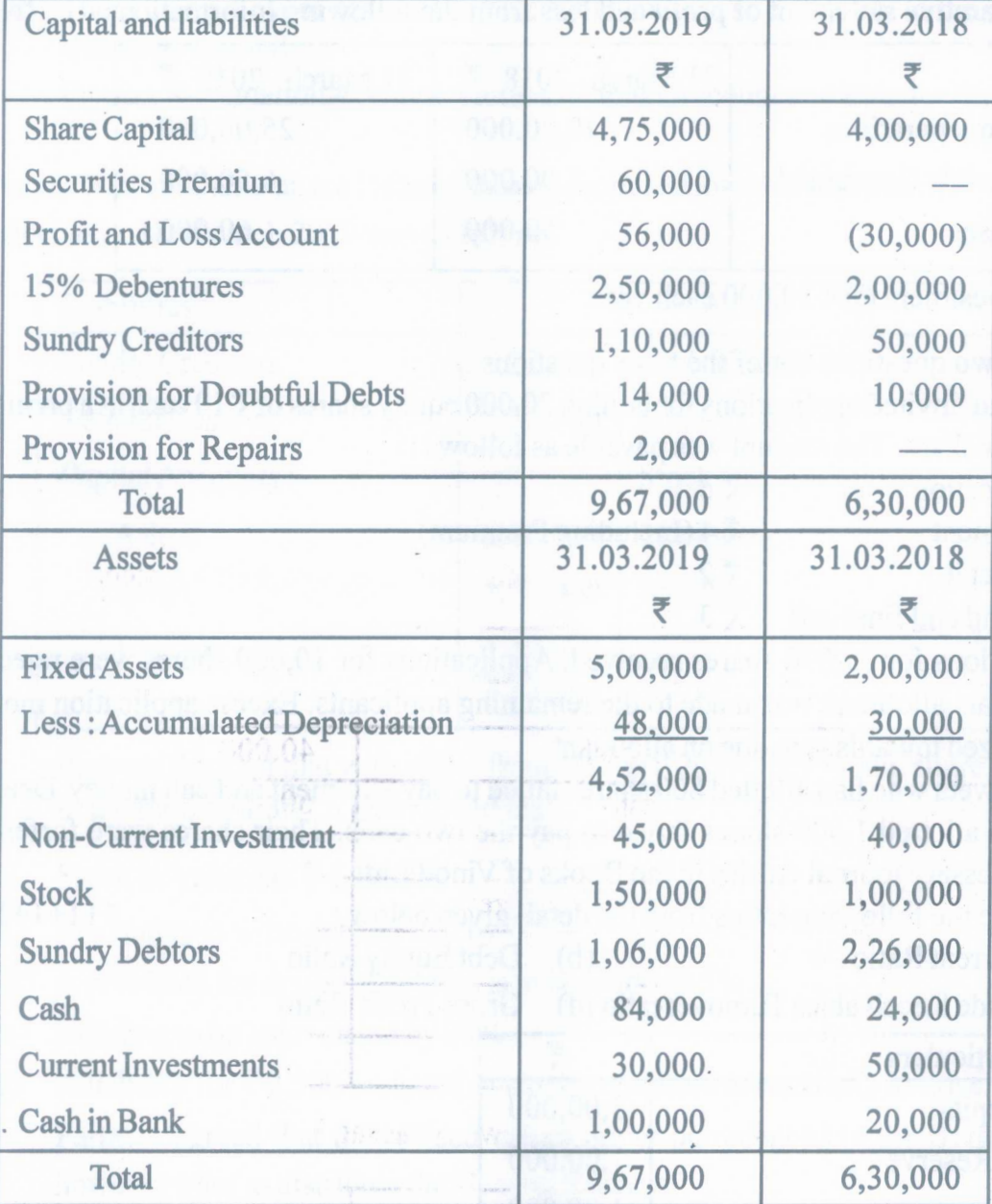

Additional Information :

- (a) Interim dividend paid during the year  $\overline{\mathfrak{g}}$  36,000
- (b) Additional Debentures issued  $\overline{5}$  50,000 on 1st August, 2018. Interest on Debentures has been paid regularly.
- (c) Fixed Asset Costing  $\overline{\xi}$  20,000 (Accumulated Depreciation  $\overline{\xi}$  8,000) were sold for  $\sqrt{7}$  17,000.
- (d) Non current investments costing 10,000 were sold for  $\overline{\mathfrak{E}}$  14,000.

or

Write significance and limitations of Financial Statement Analysis.

 $3+3=6$ 

## **142/A-8S**

www.a2zpapers.com

[Download free old Question papers gndu, ptu hp board, punjab board](http://a2zpapers.com/)

www.a2zpapers.com

<www.a2zpapers.com>

## Part-C

- 8. (a) Gateway of Tally screen is separated into: 1
	- (i) Six Sections (ii) Five Sections (iii) Seven Sections (iv) Eight Sections
	- (b) What is purpose of Design view Report ?
	- (c) When Ctrl+B is used in spreadsheet?
- 9. What is contra voucher?
- 10. From the following information write the method to calculate rate of depreciation using appropriate formula in M.S. Excel. 2

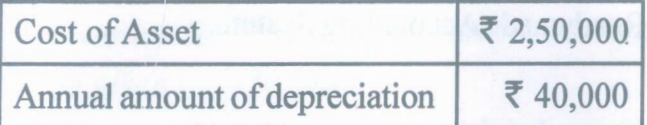

- 11. Attempt any *two* questions out of three questions.
	- (i) Pass the Journal Entries of the following under computer accounting system: 4

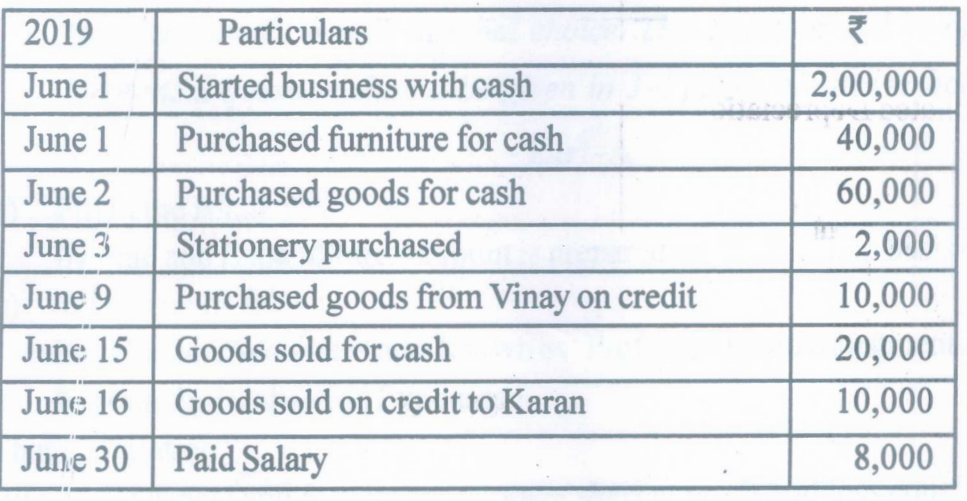

(ii) Prepare Cash Account in Tally from the following transactions : 4

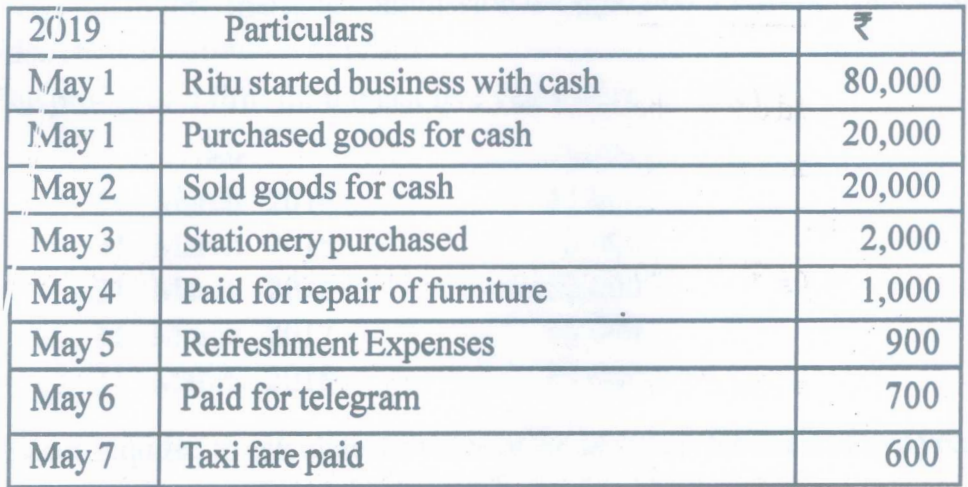

(iii) Write any four advantages of MS-Excel.

## *142/A-SS*

[fum over

.

399

4

1

2

www.a2zpapers.com

www.a2zpapers.com

(24 )

**12.** Fromthe following information show a design table in M.S. Access: 6

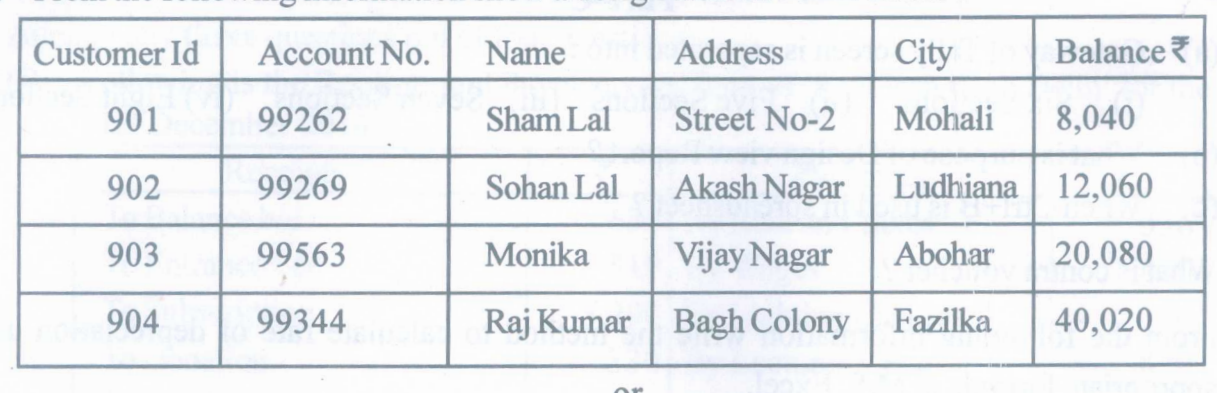

Write advantages and limitations of Readymade Accounting System.

 $3+3=6$ 

*142/A-SS*

www.a2zpapers.com

#### www.a2zpapers.com